## **BAB III PELAKSANAAN KERJA PROFESI**

#### **3.1 Bidang Kerja**

 $\overline{\phantom{a}}$ 

Pelaksanaan kerja profesi praktikan dilakukan di PT XYZ atau Perusahaan XYZ dan praktikan ditempatkan pada departemen *Accounting & Finance* sebagai *Admin Accounting & Finance Intern* pada perusahaan tersebut. Selama melaksanakan kerja profesi, praktikan turut terlibat langsung dan melakukan beberapa pekerjaan yang dilakukan oleh departemen *Accounting & Finance*. Sebelum praktikan melakukan pekerjaan tersebut, praktikan diberikan bimbingan serta arahan tentang pekerjaan yang akan praktikan lakukan selama kerja profesi oleh pembimbing.

Dalam melaksanakan kerja profesi di Perusahaan XYZ praktikan diberikan tanggung jawab dengan mengerjakan beberapa proses pada bagian departemen *Accounting & Finance*. Beberapa tugas yang praktikan jalankan selama menjalani kerja profesi termasuk:

1. Melakukan rekap data penjualan, memproses, dan pencatatan transaksi *Account Receivable Business to Customer* (B2C)

2. Melakukan proses dan pencatatan transaksi *Account Receivable Business to Business* (B2B)

3. Membantu tim *Account Payable* untuk menerima dan memeriksa kelengkapan dokumen (*invoice*, kwitansi, dll) dari vendor.

### **3.2 Pelaksanaan Kerja**

Praktikan memulai pelaksanaan kerja profesi sejak hari pertama, yaitu pada tanggal 14 Juni 2023. Pada pelaksanaannya praktikan menggolongkan pekerjaan menjadi dua bagian yakni kegiatan utama dan kegiatan lain-lain. Kegiatan utama adalah kegiatan yang menjadi fokus utama praktikan untuk melakukan kerja profesi yang memiliki intensitas tinggi dan berulang-ulang, sedangkan untuk kegiatan lain-lain adalah kegiatan yang akan dilakukan jika kegiatan utama sudah diselesaikan dan praktikan masih memiliki sisa jam kerja untuk bisa membantu pekerjaan lain.

#### **3.2.1 Kegiatan Utama**

Sama seperti rekan karyawan lainnya, praktikan juga diberi tugas serupa, namun fokusnya lebih kepada melakukan rekap dan menginput transaksi yang dianggap sebagai account receivable. Ketika praktikan telah dibimbing untuk mengoperasikan software yang digunakan oleh perusahaan untuk mencatatkan transaksi, maka selanjutnya praktikan mendapatkan tanggung jawab untuk melakukan pencatatan tansaksi. Praktikan dalam menjalani kerja profesi di Perusahaan XYZ terlibat dalam dua tugas utama, yaitu:

## **3.2.1.1 Melakukan rekap data penjualan, memproses, dan pencatatan transaksi** *Account Receivable Business to Customer* **(B2C)**

1. Pembimbing kerja memberikan file penjualan harian b*usiness to customer*  (B2C) yakni penjualan dari blibli, shopee, dan tokopedia kepada praktikan yang akan *didownload* oleh praktikan untuk dilakukan rekapitulasi yang nantinya data rekap tersebut akan dicatatkan dalam *software* yang digunakan.

| $\geq$ 01. January 2022<br>> 02. February 2022 | 11 July 2023 14.39 |                        |
|------------------------------------------------|--------------------|------------------------|
|                                                |                    | -- Folder              |
|                                                | 5 July 2023 17.31  | -- Folder              |
| 03. March 2022                                 | 5 July 2023 18.00  | -- Folder              |
| > 04. April 2022                               | 6 July 2023 09.48  | -- Folder              |
| $> 05.$ May 2022                               | 6 July 2023 10.06  | -- Folder              |
| > 06. June 2022                                | 10 July 2023 09.50 | -- Folder              |
| > 07. July 2022                                | 10 July 2023 09.59 | -- Folder              |
| > 08. August 2022                              | 10 July 2023 10.07 | -- Folder              |
| > 09. September 2022                           | 10 July 2023 10.17 | -- Folder              |
| > 10. October 2022                             | 10 July 2023 10.25 | -- Folder              |
| > 11. November 2022                            | 10 July 2023 10.36 | -- Folder              |
| > 12. December 2022                            | 10 July 2023 10.47 | -- Folder              |
| Rekap Penjualan Blibli Instant 2022.xlsx       | 20 July 2023 14.38 | 424 KB Microsk (.xlsx) |
|                                                |                    |                        |

**Gambar 3. 1 Menerima File Ms. Excel**

2. Rangkaian selanjutnya yang praktikan adalah merekap data penjualan harian dari file yang sudah diberikan pembimbing dibuat menjadi satu sheet yang berisi rekap data penjualan tahunan.

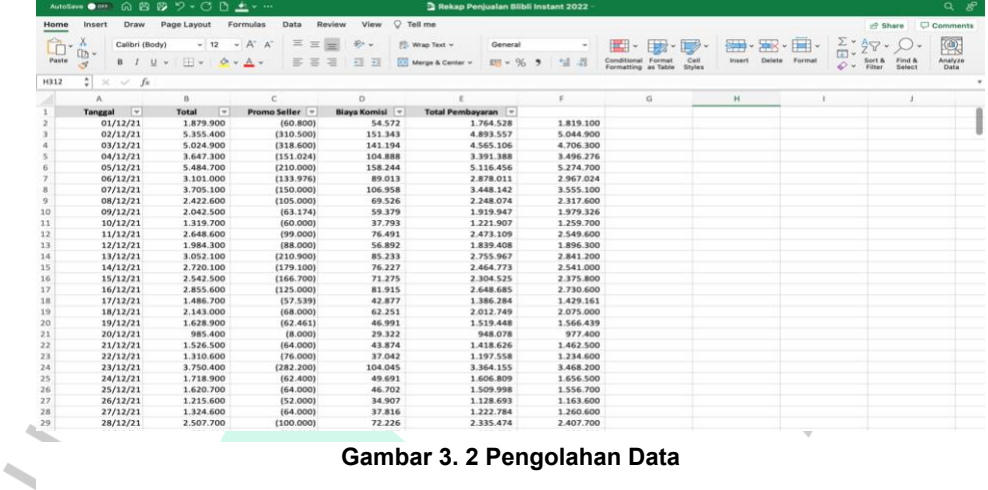

3. Setelah melakukan rekap menjadi satu sheet, praktikan meringkas kembali penjualan menggunakan pivot agar terlihat berapa penjualan yang dihasilkan perusahaan perhari, perbulan, dan pertahun.  $\sim$ 

|          |                                                     |        |                        | AutoSave ● orr ) △ 四 四 ワ > ○ □ 土 > …                                     |           |             |                                                       |                    |                 |                             | Rekap Penjualan Blibli Instant 2022 |                           |               |              |                                                                |   |               |                   |                                                     |
|----------|-----------------------------------------------------|--------|------------------------|--------------------------------------------------------------------------|-----------|-------------|-------------------------------------------------------|--------------------|-----------------|-----------------------------|-------------------------------------|---------------------------|---------------|--------------|----------------------------------------------------------------|---|---------------|-------------------|-----------------------------------------------------|
|          | Home                                                | Insert |                        | Draw Page Layout                                                         |           | Formulas    | Data                                                  | Review             | View            | $Q$ Tell me                 |                                     |                           |               |              |                                                                |   |               |                   | Share Comments                                      |
|          | Default                                             |        |                        | v.                                                                       |           | Ħ           | 圃                                                     | īĒ                 | $\sqrt{}$ Ruler | V Formula Bar               | Zoom 100%                           | 6<br>v١                   |               |              |                                                                | ⊞ | $\Box$ Split  | ⇔                 | Œ                                                   |
|          |                                                     |        |                        |                                                                          |           |             |                                                       |                    |                 |                             |                                     |                           |               |              |                                                                |   | $\Box$ Hide   |                   |                                                     |
|          |                                                     |        |                        | $\Box$ Keep $\heartsuit$ Exit $\heartsuit$ New $\Box$ Options            |           |             | Normal Page Break Page Custom<br>Preview Layout Views |                    |                 | Gridlines V Headings        | <b>BBI</b> Zoom to 100%             | Zoom to<br>Selection      | New<br>Window |              | Arrange Freeze Freeze Freeze First<br>All Panes Top Row Column |   | $\Box$ Unhide | Switch<br>Windows | View Record Use Relative<br>Macros Macro References |
|          |                                                     |        |                        | Security Warning External Data Connections have been disabled            |           |             |                                                       |                    |                 |                             |                                     |                           |               |              |                                                                |   |               |                   | <b>Enable Content</b>                               |
| E17      |                                                     | ÷      | $\times \checkmark$ fx |                                                                          |           |             |                                                       |                    |                 |                             |                                     |                           |               |              |                                                                |   |               |                   |                                                     |
|          | A                                                   |        | B                      |                                                                          | $\subset$ | $\mathbb D$ | E                                                     | $\mathbb F$        | ${\mathbb G}$   | $\mathbb H$                 | $\mathbf{I}$<br>$\,$ $\,$           | $_{\rm K}$<br>$\mathbb L$ | M             | $_{\rm N}$   | $\circ$                                                        | P | $\Omega$      | $\mathbb R$       | s<br>$\mathbb T$                                    |
| 8        | $\pm$ <01/12/21<br><b>El Jan</b><br>E Feb<br>El Mar |        | Instant 2022           | Row Labels v Sum of Total Pembayaran<br>13514513<br>17949845<br>23516140 |           |             |                                                       |                    |                 |                             |                                     |                           |               |              |                                                                |   |               |                   |                                                     |
|          | $9$ $\blacksquare$ Apr<br>10 HMay                   |        |                        | 35747709<br>30057595                                                     |           |             |                                                       |                    |                 |                             |                                     |                           |               |              |                                                                |   |               |                   |                                                     |
|          | 11 3 Jun                                            |        |                        | 109962283                                                                |           |             |                                                       |                    |                 |                             |                                     |                           |               |              |                                                                |   |               |                   |                                                     |
|          | 12 EJul                                             |        |                        | 84461294                                                                 |           |             |                                                       |                    |                 |                             |                                     |                           |               |              |                                                                |   |               |                   |                                                     |
|          | 13 3 Aug<br>$14$ $\blacksquare$ Sep                 |        |                        | 150249746<br>147388986                                                   |           |             |                                                       |                    |                 |                             |                                     |                           |               |              |                                                                |   |               |                   |                                                     |
|          | 15 @ Oct                                            |        |                        | 114045354                                                                |           |             |                                                       |                    |                 |                             |                                     |                           |               |              |                                                                |   |               |                   |                                                     |
|          | 16 H Nov                                            |        |                        | 80353593                                                                 |           |             |                                                       |                    |                 |                             |                                     |                           |               |              |                                                                |   |               |                   |                                                     |
| 17       | Dec                                                 |        |                        | 131163483                                                                |           |             |                                                       |                    |                 |                             |                                     |                           |               |              |                                                                |   |               |                   |                                                     |
| 18       | 01-Dec                                              |        |                        | 3339422                                                                  |           |             |                                                       |                    |                 |                             |                                     |                           |               |              |                                                                |   |               |                   |                                                     |
| 19       | 02-Dec                                              |        |                        | 6757509                                                                  |           |             |                                                       |                    |                 |                             |                                     |                           |               |              |                                                                |   |               |                   |                                                     |
| 20<br>21 | 03-Dec<br>O4-Dec                                    |        |                        | 7338336<br>4905302                                                       |           |             |                                                       |                    |                 |                             |                                     |                           |               |              |                                                                |   |               |                   |                                                     |
| 22       | 05-Dec                                              |        |                        | 6130106                                                                  |           |             |                                                       |                    |                 |                             |                                     |                           |               |              |                                                                |   |               |                   |                                                     |
| 23       | O6-Dec                                              |        |                        | 5181082                                                                  |           |             |                                                       |                    |                 |                             |                                     |                           |               |              |                                                                |   |               |                   |                                                     |
| 24       | 07-Dec                                              |        |                        | 5232069                                                                  |           |             |                                                       |                    |                 |                             |                                     |                           |               |              |                                                                |   |               |                   |                                                     |
| 25       | OB-Dec                                              |        |                        | 3933449                                                                  |           |             |                                                       |                    |                 |                             |                                     |                           |               |              |                                                                |   |               |                   |                                                     |
| 26       | 09-Dec                                              |        |                        | 3618708                                                                  |           |             |                                                       |                    |                 |                             |                                     |                           |               |              |                                                                |   |               |                   |                                                     |
| 27       | 10-Dec                                              |        |                        | 1722815                                                                  |           |             |                                                       |                    |                 |                             |                                     |                           |               |              |                                                                |   |               |                   |                                                     |
| 28<br>29 | 11-Dec                                              |        |                        | 5542283<br>5435575                                                       |           |             |                                                       |                    |                 |                             |                                     |                           |               |              |                                                                |   |               |                   |                                                     |
| 30       | 12-Dec<br>13-Dec                                    |        |                        | 5833289                                                                  |           |             |                                                       |                    |                 |                             |                                     |                           |               |              |                                                                |   |               |                   |                                                     |
| 31       | 14-Dec                                              |        |                        | 4790737                                                                  |           |             |                                                       |                    |                 |                             |                                     |                           |               |              |                                                                |   |               |                   |                                                     |
| 32       | 15-Dec                                              |        |                        | 3599767                                                                  |           |             |                                                       |                    |                 |                             |                                     |                           |               |              |                                                                |   |               |                   |                                                     |
| 33       | 16-Dec                                              |        |                        | 3892904                                                                  |           |             |                                                       |                    |                 |                             |                                     |                           |               |              |                                                                |   |               |                   |                                                     |
| 34       | $17$ -Dec                                           |        |                        | 2752625                                                                  |           |             |                                                       |                    |                 |                             |                                     |                           |               |              |                                                                |   |               |                   |                                                     |
| 35       | 18-Dec                                              |        |                        | 3623920                                                                  |           |             |                                                       |                    |                 |                             |                                     |                           |               |              |                                                                |   |               |                   |                                                     |
| 36       | 19-Dec                                              |        |                        | 3014609                                                                  |           |             |                                                       |                    |                 |                             |                                     |                           |               |              |                                                                |   |               |                   |                                                     |
| 37       | 20-Dec                                              |        |                        | 3164141                                                                  |           |             |                                                       |                    |                 |                             |                                     |                           |               |              |                                                                |   |               |                   |                                                     |
| 38<br>39 | 21-Dec<br>22-Dec                                    |        |                        | 3246397<br>3859525                                                       |           |             |                                                       |                    |                 |                             |                                     |                           |               |              |                                                                |   |               |                   |                                                     |
| $\left($ |                                                     |        | Blibli Instant 2022    | Monthly Gross Sales                                                      |           |             |                                                       | Monthly Nett Sales |                 | Summary Instant dan Reguler | Sheet1                              | hitungan baru             |               | BTS Incoming | $+$                                                            |   |               |                   |                                                     |
|          |                                                     |        |                        |                                                                          |           |             |                                                       |                    |                 |                             |                                     |                           |               |              |                                                                |   |               |                   |                                                     |

**Gambar 3. 3 Mengolah Data**

4. Langkah selanjutnya adalah membuka file di spreadsheet yang berisikan pemasukan dari penjualan, untuk menyeleraskan data dengan data yang sudah praktikan rekap.

|                   |                                                                                                    |                                                                                                    | File Edit View Insert Format Data Tools Help |   |            |                                                                                                    |                                                                                                    |                                                                                                    | Ю,         | 画      | $\bigcap$ $\cdot$ | <b>6</b> Share |              |
|-------------------|----------------------------------------------------------------------------------------------------|----------------------------------------------------------------------------------------------------|----------------------------------------------|---|------------|----------------------------------------------------------------------------------------------------|----------------------------------------------------------------------------------------------------|----------------------------------------------------------------------------------------------------|------------|--------|-------------------|----------------|--------------|
|                   | $5$ $\sigma$ $63$ $9$ $100\%$ $\sim$ \$                                                             |                                                                                                    | $\%$ .0 .00 123                              |   |            | Calibri $\cdot$ - 11 + 8 $I \oplus \underline{A}$ $\stackrel{\bullet}{\bullet}$ $\boxplus$ $\boxplus$ $\cdot$ $\mathbb{F}$ $\cdot$ $\mathbb{F}$ $\cdot$ $\mathbb{F}$ $\cdot$ $\mathbb{F}$ $\cdot$ $\mathbb{F}$ $\cdot$ $\mathbb{A}$ $\cdot$ $\circ$ $\boxplus$ $\boxplus$ $\blacksquare$ $\blacksquare$ $\blacksquare$ $\blacksquare$ $\blacksquare$ $\blacksquare$ |                                                                                                    |                                                                                                    |            |        |                   |                |              |
| G9O2<br>٠<br>  fk |                                                                                                    |                                                                                                    |                                              |   |            |                                                                                                    |                                                                                                    |                                                                                                    |            |        |                   |                |              |
| ×<br>$\mathbf{a}$ | $\circ$                                                                                             |                                                                                                    |                                              | D |            |                                                                                                    |                                                                                                    |                                                                                                    | a          |        |                   |                |              |
| $No =$            |                                                                                                    |                                                                                                    |                                              |   |            |                                                                                                    | Debet                                                                                                    | Periode                                                                                                    |            |        |                   |                |              |
| 19                |                                                                                                    |                                                                                                    |                                              |   |            |                                                                                                    |                                                                                                    |                                                                                                    |            |        |                   |                |              |
|                   |                                                                                                    |                                                                                                    |                                              |   |            |                                                                                                    |                                                                                                    |                                                                                                    |            |        |                   |                |              |
| 566               |                                                                                                    |                                                                                                    |                                              |   |            |                                                                                                    |                                                                                                    |                                                                                                    |            |        |                   |                |              |
| 783               |                                                                                                    |                                                                                                    |                                              |   |            |                                                                                                    |                                                                                                    |                                                                                                    |            |        |                   |                |              |
| 788               |                                                                                                    |                                                                                                    |                                              |   |            |                                                                                                    |                                                                                                    |                                                                                                    |            |        |                   |                |              |
| 890               |                                                                                                    |                                                                                                    |                                              |   |            |                                                                                                    |                                                                                                    |                                                                                                    |            |        |                   |                |              |
|                   |                                                                                                    |                                                                                                    |                                              |   |            |                                                                                                    |                                                                                                    |                                                                                                    |            |        |                   |                |              |
|                   |                                                                                                    |                                                                                                    |                                              |   |            |                                                                                                    |                                                                                                    |                                                                                                    |            |        |                   |                |              |
|                   |                                                                                                    |                                                                                                    |                                              |   |            |                                                                                                    |                                                                                                    |                                                                                                    |            |        |                   |                |              |
|                   |                                                                                                    |                                                                                                    |                                              |   |            |                                                                                                    |                                                                                                    |                                                                                                    |            |        |                   |                |              |
|                   |                                                                                                    |                                                                                                    |                                              |   |            |                                                                                                    |                                                                                                    |                                                                                                    |            |        |                   |                |              |
|                   |                                                                                                    |                                                                                                    |                                              |   |            |                                                                                                    |                                                                                                    |                                                                                                    |            |        |                   |                |              |
|                   |                                                                                                    |                                                                                                    |                                              |   |            |                                                                                                    |                                                                                                    |                                                                                                    |            |        |                   |                |              |
|                   |                                                                                                    |                                                                                                    |                                              |   |            |                                                                                                    |                                                                                                    |                                                                                                    |            |        |                   |                |              |
|                   |                                                                                                    |                                                                                                    |                                              |   |            |                                                                                                    |                                                                                                    |                                                                                                    |            |        |                   |                |              |
|                   |                                                                                                    |                                                                                                    |                                              |   |            |                                                                                                    |                                                                                                    |                                                                                                    |            |        |                   |                |              |
|                   |                                                                                                    |                                                                                                    |                                              |   |            |                                                                                                    |                                                                                                    |                                                                                                    |            |        |                   |                |              |
|                   |                                                                                                    |                                                                                                    |                                              |   |            |                                                                                                    |                                                                                                    |                                                                                                    |            |        |                   |                |              |
| 2721              |                                                                                                    |                                                                                                    |                                              |   |            |                                                                                                    |                                                                                                    |                                                                                                    |            |        |                   |                |              |
| 2722              |                                                                                                    |                                                                                                    |                                              |   |            |                                                                                                    |                                                                                                    |                                                                                                    |            |        |                   |                |              |
|                   |                                                                                                    |                                                                                                    |                                              |   |            |                                                                                                    |                                                                                                    |                                                                                                    |            |        |                   |                |              |
| 2959              |                                                                                                    |                                                                                                    |                                              |   |            |                                                                                                    |                                                                                                    |                                                                                                    |            |        |                   |                |              |
| 2960              |                                                                                                    |                                                                                                    |                                              |   |            |                                                                                                    |                                                                                                    |                                                                                                    |            |        |                   |                |              |
| 3081              |                                                                                                    |                                                                                                    |                                              |   |            |                                                                                                    |                                                                                                    |                                                                                                    |            |        |                   |                |              |
| 3083              |                                                                                                    |                                                                                                    |                                              |   |            |                                                                                                    |                                                                                                    |                                                                                                    |            |        |                   |                |              |
| 3166              |                                                                                                    |                                                                                                    |                                              |   |            |                                                                                                    |                                                                                                    |                                                                                                    |            |        |                   |                |              |
|                   |                                                                                                    |                                                                                                    |                                              |   |            |                                                                                                    |                                                                                                    |                                                                                                    |            |        |                   |                |              |
|                   |                                                                                                    |                                                                                                    |                                              |   |            |                                                                                                    |                                                                                                    |                                                                                                    |            |        |                   |                |              |
|                   |                                                                                                    |                                                                                                    |                                              |   |            |                                                                                                    |                                                                                                    |                                                                                                    |            |        |                   |                |              |
|                   |                                                                                                    |                                                                                                    |                                              |   |            |                                                                                                    |                                                                                                    |                                                                                                    |            |        |                   |                |              |
|                   |                                                                                                    |                                                                                                    |                                              |   |            |                                                                                                    |                                                                                                    |                                                                                                    |            |        |                   |                |              |
|                   |                                                                                                    | 3890 27-Mav-22 2022-05 TRSE F-BANKING CR 2705/FTSCY/W595051 13989727.00 K7Fh5FF0C-12513718 270522Cashout GLOBAL DIGITAL NIA                                                                                                    |                                              |   |            |                                                                                                    | 13, 989, 727                                                                                                    |                                                                                                    |            |        |                   |                |              |
|                   | 891<br>1060<br>1061<br>1287<br>1288<br>1644<br>1645<br>1923<br>2429<br>2430<br>3702<br>3703<br>3873 | Tanggal<br>3-Jan-22<br>329 14-Jan-22<br>$21$ -Jan-22<br>28-Jan-22<br>$28 - Jan - 22$<br>4-Feb-22<br>4-Feb-22<br>11-Feb-22<br>11-Feb-22<br>18-Feb-22<br>18-Feb-22<br>4-Mar-22<br>4-Mar-22<br>1922 11-Mar-22<br>11-Mar-22<br>2172 21-Mar-22<br>2173 21-Mar-22<br>30-Mar-22<br>30-Mar-22<br>12-Apr-22<br>12-Apr-22<br>2944 21-Apr-22<br>22-Apr-22<br>22-Apr-22<br>25-Apr-22<br>25-Apr-22<br>28-Apr-22<br>3185 2-May-22<br>3416 11-May-22<br>3417 11-May-22<br>20-May-22<br>20-May-22<br>27-May-22 | Peri =                                       |   | Keterangan |                                                                                                    | 2022-01 TRSF E-BANKING CR 0301/FTSCY/W595051 11448623.00 2obXrHG35-12103881 030122Cashout GLOBAL DIGITAL NIA<br>2022-01 TRSF E-BANKING CR 1401/FTSCY/WS95051 27586736.00 2Ox0bb9AE-12139909 140122Cashout GLOBAL DIGITAL NIA<br>2022-01 TRSF E-BANKING CR 2101/FTSCY/W595051 14690439.00 w0aGMRgHc-12157376 210122Cashout GLOBAL DIGITAL NIA<br>2022-01 TRSF E-BANKING CR 2801/FTSCY/WS95051 3717912.00 QWPkVsnU6-12173086 280122Cashout GLOBAL DIGITAL NIA<br>2022-01 TRSF E-BANKING CR 2801/FTSCY/WS95051 22966736.00 fhNegYc1K-12173925 280122Cashout GLOBAL DIGITAL NIA<br>2022-02 TRSF E-BANKING CR 0402/FTSCY/WS95051 20367443.00 uHtgREBLZ-12191862 040222Cashout GLOBAL DIGITAL NIA<br>2022-02 TRSF E-BANKING CR 0402/FTSCY/WS95051 4101841.00 WWLDQ26Ls-12191911 040222Cashout GLOBAL DIGITAL NIA<br>2022-02 TRSF E-BANKING CR 1102/FTSCY/WS95051 4405539.00 DH0pVrl6V-12212598 110222Cashout GLOBAL DIGITAL NIA<br>2022-02 TRSF E-BANKING CR 1102/FTSCY/WS95051 33706233.00 k0Aup3JY3-12212659 110222Cashout GLOBAL DIGITAL NIA<br>2022-02 TRSF E-BANKING CR 1802/FTSCY/WS95051 22754431.00 ZYqdasyy1-12232105 180222Cashout GLOBAL DIGITAL NIA<br>2022-02 TRSF E-BANKING CR 1802/FTSCY/WS95051 5795277.00 UvsF4IpV6-12232135 180222Cashout GLOBAL DIGITAL NIA<br>2022-03 TRSF E-BANKING CR 0403/FTSCY/WS95051 7152084.00 mizi4HY9k-12268302 040322Cashout GLOBAL DIGITAL NIA<br>2022-03 TRSF E-BANKING CR 0403/FTSCY/WS95051 37446992.00 JRtrSXRwa-12268903 040322Cashout GLOBAL DIGITAL NIA<br>2022-03 TRSF E-BANKING CR 1103/FTSCY/WS95051 8926638.00 55ValdmdV-12292863 110322Cashout GLOBAL DIGITAL NIA<br>2022-03 TRSF E-BANKING CR 1103/FTSCY/WS95051 20511060.00 fBPuaEYN2-12292865 110322Cashout GLOBAL DIGITAL NIA<br>2022-03 TRSF E-BANKING CR 2103/FTSCY/W595051 16552034.00 AN48QNUPh-12321160 210322Cashout GLOBAL DIGITAL NIA<br>2022-03 TRSF E-BANKING CR 2103/FTSCY/WS95051 4371129.00 Rv6Oq3kFI-12321163 210322Cashout GLOBAL DIGITAL NIA<br>2022-03 TRSF E-BANKING CR 3003/FTSCY/WS95051 7142366.00 ly2IAc7UE-12347778 300322Cashout GLOBAL DIGITAL NIA<br>2022-03 TRSF E-BANKING CR 3003/FTSCY/WS95051 20299541.00 r8hULoVjd-12347794 300322Cashout GLOBAL DIGITAL NIA<br>2022-04 TRSF E-BANKING CR 1204/FTSCY/WS95051 37728582.00 0XalNmBZB-12392900 120422Cashout GLOBAL DIGITAL NIA<br>2022-04 TRSF E-BANKING CR 1204/FTSCY/W595051 13673467.00 gpogyD0Nd-12392909 120422Cashout GLOBAL DIGITAL NIA<br>2022-04 TRSF E-BANKING CR 2104/ATSCY/WS95051 REF:22042100276127 Payment 210422 GLOBAL DIGITAL NIA<br>2022-04 TRSF E-BANKING CR 2204/FTSCY/WS95051 11281000.00 2dBkAgJ9f-12422267 220422Cashout GLOBAL DIGITAL NIA<br>2022-04 TRSF E-BANKING CR 2204/FTSCY/WS95051 17223790.00 IDnfp5jk9-12422303 220422Cashout GLOBAL DIGITAL NIA<br>2022-04 TRSF E-BANKING CR 2504/FTSCY/WS95051 5537054.00 6151ZTtNF-12432028 250422Cashout GLOBAL DIGITAL NIA<br>2022-04 TRSF E-BANKING CR 2504/FTSCY/W595051 1091928.00 UlguNvwWf-12432043 250422Cashout GLOBAL DIGITAL NIA<br>2022-04 TRSF E-BANKING CR 2804/ATBLK/WS95051 REF:22042800198713 Payment 280422 GLOBAL DIGITAL NIA<br>2022-05 TRSF E-BANKING CR 2904/FTSCY/WS95051 14235365.00 rUmXROZzh-12448696 290422Cashout GLOBAL DIGITAL NIA<br>2022-05 TRSF E-BANKING CR 1105/FTSCY/WS95051 28140595.00 6ngILnDNT-12467915 110522Cashout GLOBAL DIGITAL NIA<br>2022-05 TRSF E-BANKING CR 1105/FTSCY/WS95051 18561164.00 4g7Wq55ta-12467922 110522Cashout GLOBAL DIGITAL NIA<br>2022-05 TRSF E-BANKING CR 2005/FTSCY/WS95051 19492641.00 JH5uuY6c-12494596 200522Cashout GLOBAL DIGITAL NIA<br>2022-05 TRSF E-BANKING CR 2005/FTSCY/WS95051 9808594.00 BDPtcUAhQ-12494616 200522Cashout GLOBAL DIGITAL NIA<br>2022-05 TRSF E-BANKING CR 2705/ATSCY/WS95051 REF:22052700030643 Payment 270522 GLOBAL DIGITAL NIA | 11.448.623<br>27.586.736<br>3,717,912<br>22,966,736<br>20,367,443<br>4,101,841<br>4.405.539<br>33,706,233<br>22,754,431<br>5,795,277<br>7,152,084<br>37.446.992<br>8,926,638<br>20,511,060<br>16,552,034<br>4,371,129<br>7,142,366<br>20,299,541<br>37,728,582<br>13.673.467<br>38.629<br>11,281,000<br>17,223,790<br>5,537,054<br>1,091,928<br>4,656<br>14.235.365<br>28,140,595<br>18,561,164<br>19,492,641<br>9,808,594<br>31,525 | 14,690,439 | $\sim$ | $GROUP = CUENT$   |                | $\mathbb{H}$ |

**Gambar 3. 4 Membuka File Spredsheet**

5. Setelah melakukan analisis data dari perhitungan yang praktikan lakukan dengan menghitung penjualan bersih yang kemudian dilakukan asumsi dengan menjumlahkan penjualan setiap bulan dan menyamakan dengan uang masuk yang terdapat di data spreadsheet sebelumnya, dan setelah itu didapatkan data untuk bisa dilakukan pencatatan ke sistem akuntansi milik perusahaan.

 $\begin{array}{c} \begin{array}{c} \begin{array}{c} \begin{array}{c} \end{array} \end{array} \end{array} \end{array} \end{array}$ 

 $\overline{\phantom{a}}$ 

| Home         | Insert<br>Draw                      |                     | Page Layout                              | Formulas                 | Data               | Review<br>View<br>$Q$ Tell me                      |                           |                                               |                          |                                         |                          | e? Share                                                    | Comments                |
|--------------|-------------------------------------|---------------------|------------------------------------------|--------------------------|--------------------|----------------------------------------------------|---------------------------|-----------------------------------------------|--------------------------|-----------------------------------------|--------------------------|-------------------------------------------------------------|-------------------------|
|              |                                     |                     |                                          |                          |                    |                                                    |                           |                                               |                          |                                         | $\Box$ Split             |                                                             |                         |
| Default.     |                                     |                     |                                          |                          | 呞<br>(mm)          | V Formula Bar<br>U Bullet                          |                           | Zoom 90%<br>Ħó                                |                          |                                         | $\sqrt{ }$ Hide          |                                                             |                         |
|              | (i) Keep C: Exil C: New III Options |                     | Normal                                   | Page Break               | Page<br>Custom     | Gridlines<br>V Headings                            |                           | Zoom to<br><b>BBI Zoom to 100%</b>            | New                      | Arrange Unfreeze Freeze<br>Freeze First |                          | Switch<br>View.                                             | Record Use Relative     |
|              |                                     |                     |                                          | Preview                  | Views<br>Layout    |                                                    |                           | Selection                                     | Window                   | Panes<br>Top Row<br>Column<br>All       | Unhide                   | Windows                                                     | Macros Macro References |
|              | $\sim$                              | fx 27 April - 8 May |                                          |                          |                    |                                                    |                           |                                               |                          |                                         |                          |                                                             |                         |
| $2 - 1$      | x                                   | $\sim$              | M                                        | $\mathbb{N}$             | $\circ$            | $\mathbf{u}$                                       | $\alpha$                  | ×                                             | $\overline{\mathcal{L}}$ | $\mathcal{X}$                           | $\mathbf{u}$             | $\mathcal{N}$                                               | W.                      |
|              |                                     |                     |                                          |                          |                    |                                                    |                           |                                               |                          |                                         |                          |                                                             |                         |
|              |                                     |                     |                                          |                          |                    |                                                    |                           |                                               |                          |                                         |                          |                                                             |                         |
|              |                                     |                     |                                          |                          |                    |                                                    |                           |                                               |                          |                                         |                          |                                                             |                         |
|              |                                     |                     |                                          |                          |                    |                                                    |                           | <b>INPUT ACCURATE</b>                         |                          |                                         |                          |                                                             |                         |
|              |                                     |                     |                                          |                          |                    |                                                    |                           |                                               |                          |                                         |                          |                                                             |                         |
|              |                                     |                     |                                          |                          |                    |                                                    |                           |                                               |                          |                                         |                          |                                                             |                         |
|              |                                     |                     |                                          |                          |                    |                                                    |                           |                                               |                          |                                         |                          |                                                             |                         |
|              |                                     |                     |                                          |                          |                    |                                                    |                           |                                               |                          |                                         |                          |                                                             |                         |
|              |                                     |                     |                                          |                          |                    |                                                    |                           |                                               |                          |                                         |                          |                                                             |                         |
| No           | Tanggal                             | Period              | Keterangan                               | <b>Debet</b>             | Type               | Periode                                            | <b>Total Penjualan</b>    | Selisih<br>(Penarikan Uang - Total Penjualan) |                          | Periode mengikuti faktur di accurate    | <b>Total Accurate</b>    | <b>Komisi Direct Selling</b><br>(Accurate - Penarikan Uang) | <b>Input Accurate</b>   |
| 19           | 03-Jan-22                           | 2022-01             | <b>TRSF E-BANK</b>                       | 11,448,621               | Reguler            | 21 Desember - 27 Desember 2021                     |                           | 11.448.623                                    |                          | 10101.2023.03.02326                     | 11.517.237               | 68.614                                                      | Done                    |
| 329          | 14-Jan-22                           | 2022-01             | TRSF E-BANK                              | 27.586.736               | Reguler            | 28 Desember 2021 - 11 Januari                      | 27,870,451                | (283.715)                                     |                          | 10101.2023.03.02327                     | 28.335.404               | 748,668                                                     | Done                    |
| 566          | $21$ -Jan-22                        | 2022-01             | TRSF E-BANK                              | 14,690,439               | Instant            | 16 Desember 2021 - 18 Januari                      |                           |                                               |                          | 10101.2023.03.02325                     | 14.969.128               | 278.689                                                     | Done                    |
| 783          | 28-Jan-22                           | 2022-01             | <b>TRSF E-BANK</b>                       | 3.717.912                | Instant            | 19 Januari - 25 Januari                            | 5.259.887                 | (1.541.975                                    |                          |                                         | 3.799.901                | 81.989                                                      | Done                    |
| 788          | 28-Jan-22                           | 2022-01             | <b>TRSF E-BANK</b>                       | 22.966.736               | Regular            | 12 Januari - 25 Januari                            | 26.287.176                | (3.320.440)                                   |                          |                                         | 23.937.347               | 970.611                                                     | Done                    |
| 890          | $04 - Fab - 22$                     | 2022-02             | <b>TRSF E-BANK</b>                       | 20.367.443               | Reguler            | 26 Januari - 31 Januari                            | 17, 198, 127              | 2.969.316                                     |                          |                                         | 20.856.688               | 489,245                                                     | Done                    |
| 891<br>1060  | 04-Feb-22<br>11-Feb-22              | 2022-02             | TRSF E-BANK<br>TRSF E-BANK               | 4.101.841<br>4,405,539   | Instant<br>Instant | 26 Januari - 1 Februari                            | 5.186.167                 | (1.084.326)                                   |                          |                                         | 4.383.608<br>4.595.007   | 281,767<br>189,468                                          | Done<br>Done            |
| 1061         | 11-Feb-22                           | 2022-02<br>2022-02  | TRSF E-BANK                              | 33.706.233               |                    | 2 Februari - 7 Februari<br>1 Februari - 8 Februari | 8.444.231<br>21,508,630   | (4.038.692)<br>12.197.603                     |                          |                                         | 35.172.752               | 466.519                                                     | Done                    |
| 1287         | 18-Feb-22                           | 2022-02             | TRSF E-BANK                              | 22.754.431               | Reguler<br>Reguler | 9 Februari - 15 Februari                           | 14.852.441                | 7.901.990                                     |                          |                                         | 23.476.762               | 722.331                                                     | Done                    |
| 12米用         | $18.06 - 22$                        | 2022-02             | TRSF E-BANK                              | 5.795.277                | Instant            | <b>B Februari - 15 Februari</b>                    | 9.261.394                 | (3.466.117)                                   |                          |                                         | 6.006.479                | 211.202                                                     | Done                    |
|              | 04-Mar-22                           | 2022-03             | TRSF E-BANK                              | 7.152.084                | Instant            | 16 februari - 28 Februari                          | 14.957.286                | (7.805.202)                                   |                          |                                         | 8.513.259                | 1.361.175                                                   | Done                    |
| 1644         | 04-Mar-22                           | 2022-03             | TRSF E-BANK                              | 37.446.992               | Reputer            | 16 Februari - 1 Maret                              | 40.646.415                | (3.199.423)                                   |                          |                                         | 38.729.681               | 1,282,689                                                   | Done                    |
| 1645         |                                     | 2022-03             | TRSF E-BANK                              | 8.926.638                | Instant            | 1 Maret - 9 Maret                                  | 34.072.428                | (25.145.790)                                  |                          |                                         | 9.384.913                | 458.275                                                     | Done                    |
| 1922         | 11-Mar-22                           |                     | TRSF E-BANK                              | 20.511.060               | Reguler            | 2 Maret - 8 Maret                                  | 9.192.308                 | 11.318.752                                    |                          |                                         | 20.996.152               | 485.092                                                     | Done                    |
| 1923         | 11-Mar-22                           | 2022-03             |                                          | 16 552 034               | Reguler            | 9 Maret - 17 Maret                                 | 21.771.946                | (5.219.912)                                   |                          |                                         | 17.636.784               | 1.084.750                                                   | Done                    |
| 2172         | 21-Mar-22                           | 2022-03             | <b>TRSF E-BANK</b>                       |                          | Instant            | 10 Maret - 18 Maret                                | 11 302 824                | (6.931.695                                    |                          |                                         | 4.677.012                | 305,883                                                     | Done                    |
| 2173         | 21-Mar-22                           | 2022-03             | <b>TRSF E-BANK</b>                       | 4.371.129                |                    |                                                    | 9.867.778                 | (2.725.412)                                   |                          |                                         | 7.164.311                | 21.945                                                      | Done                    |
| 2429         | 30-Mar-22                           | 2022-03             | <b>TRSF E-BANK</b>                       | 7.142.366                | Instant            | 19 Maret - 27 Maret                                |                           |                                               |                          |                                         |                          | 684 171                                                     | Done<br>Done            |
| 2430         | 30-Mar-22                           | 2022-03             | TRSF E-BANK                              | 20.299.541               | Reguler            | 18 Maret - 27 Maret                                | 18.691.897                | 1.607.644                                     |                          |                                         | 20.983.712               |                                                             |                         |
| 2721         | 12-Apr-22                           | 2022-04             | <b>TRSF E-BANK</b>                       | 37.728.582               | Reguler            | 28 Maret - 09 April                                | 33 927 298                | 3.801.284                                     |                          |                                         | 19,258,680               | 1.530.058                                                   |                         |
| 2722<br>2959 | 12-Apr-22                           | 2022-04<br>2022-04  | TRIS E-BANK<br><b>TRSF E-BANK</b>        | 13.673.467<br>11,281,000 | Instant<br>Instant | 28 Maret - 09 April                                | 126.825.214<br>13.810.353 | (113.151.747<br>(2.529.353)                   |                          |                                         | 14.105.197<br>12.379.180 | 431.730<br>1,098,180                                        | Done<br>Done            |
| 2960         | 22-Apr-22<br>22-Apr-22              | 2022-04             | <b>TRSF E-BANK</b>                       | 17.223.790               | Regular            | 10 April - 19 April<br>10 April - 19 April         | 20.989.920                | (3.766.130)                                   |                          |                                         | 17.845.245               | 621.455                                                     | Done                    |
| 3081         | 25-Apr-22                           | 2022-04             | TRSF E BANK                              | 5.537.054                | Reguler            | 20 April - 21 April                                | 1.539.778                 | 3.997.276                                     |                          |                                         | 5.708.319                | 171.265                                                     | Done                    |
| 3083         | 25-Apr-22                           | 2022-04             | <b>TRSF E-BANK</b>                       | 1.091.928                | Instant            | 20 April - 21 April                                | 2,841,600                 | (1.749.672)                                   |                          |                                         | 950,501                  | (141.427)                                                   | Done                    |
| 3185         | 02-May-22                           | 2022-05             | TRSF E-BANK                              | 14.235.365               | Reguler            | 22 April - 26 April                                | 11.211.454                | 3.023.911                                     |                          |                                         | 14.789.225               | 553,860                                                     | Done                    |
| 3416         | 11-May-22                           | 2022-05             | TRSF E-BANK                              | 28.140.595               | Reguler            | 27 April - 8 May                                   | 22.807.930                | 5.332.665                                     |                          |                                         | 29.613.661               | 1.473.066                                                   | Done                    |
| 3417         | 11-May-22                           | 2022-05             | <b>TRSFE-BANK</b>                        | 18.561.164               | Instant            | 22 April - 8 May                                   | 177,001,658               | (158,440,494)                                 |                          |                                         | 18.917.016               | 355.852                                                     | Done                    |
| 3702         | 20-May-22                           | 2022-05             | <b>TRSF E-BANK</b>                       | 19.492.641               | Reguler            | 9 May - 17 May                                     | 22 835 111                | (3.342.470)                                   |                          |                                         | 20 233 366               | 740.725                                                     | Done                    |
| 3703         | 20-May-22                           | 2022-05             | <b>TRU E BANK</b>                        | 9.808.594                | Instant            | 9 May - 17 May                                     | 26.986.020                | [17.177.426]                                  |                          | 9 May - 16 May                          | 10.760.324               | 951 730                                                     | Done                    |
| 3890<br>3892 | 27-May-22<br>27-May-22              | 2022-05<br>2022-05  | <b>TRSF E-BANK</b><br><b>TRSF E-BANK</b> | 13.989.727<br>7.453.762  | Reguler<br>Instant | 18 May - 24 May<br>18 May - 24 May                 | 14.692.493<br>15.445.756  | (702.766)<br>(7.991.994)                      |                          | 17 May - 23 May                         | 14 956 342<br>7.707.701  | 966.615<br>253,939                                          | Done<br>Done            |

**Gambar 3. 5 Melakukan Compare Data**

- 6. Jika semua data dan file yang dibutuhkan sudah lengkap, langkah selanjutnya adalah proses penginputan ke software yang digunakan perusahaan yakni menggunakan Accurate. Proses penginputan adalah sebagai berikut:
	- a. Masuk ke software accurate, log-in kemudian pilih bagian penjualan.

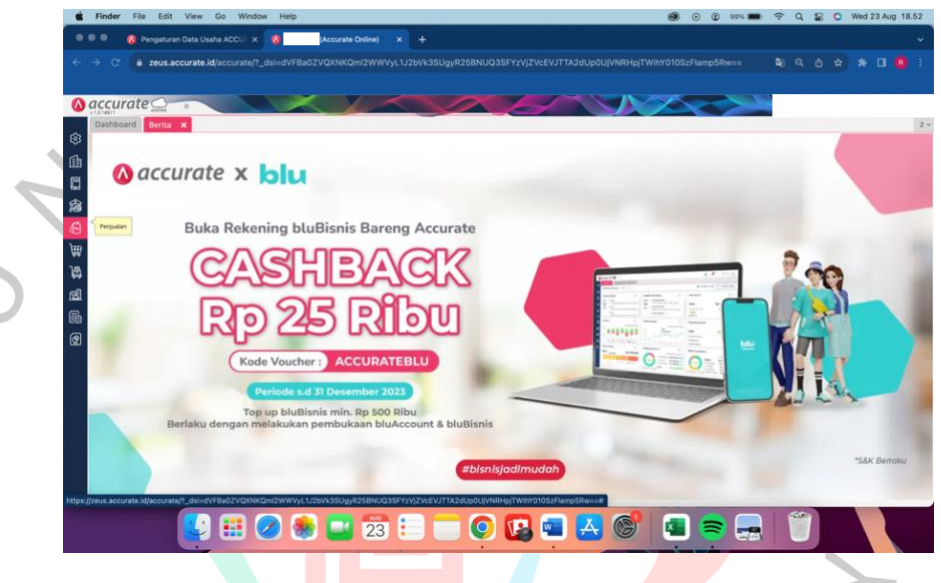

**Gambar 3. 6 Membuka Software Accurate**

b. Klik bagian penerimaan penjualan karena praktikan akan memproses account receivable yang dimiliki perusahaan atas penjualan business to customer.

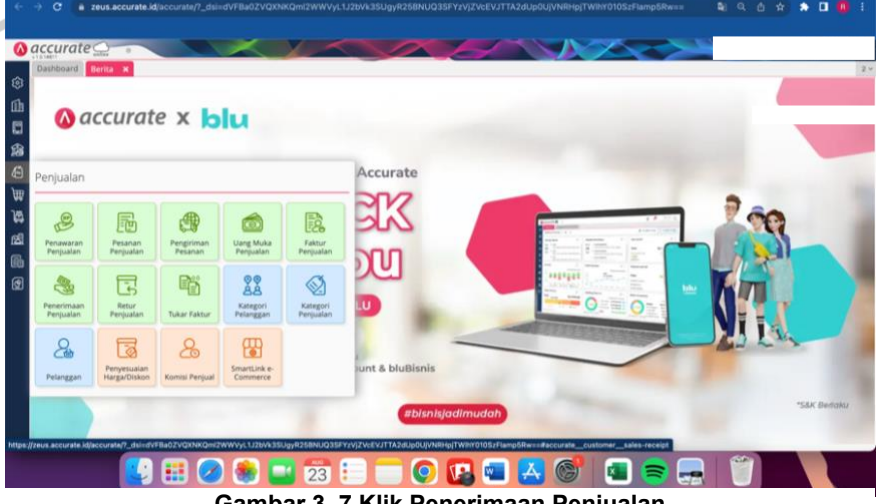

**Gambar 3. 7 Klik Penerimaan Penjualan**

 $\blacksquare$ 

c. Klik yang bersimbol + untuk melakukan pemrosesan.

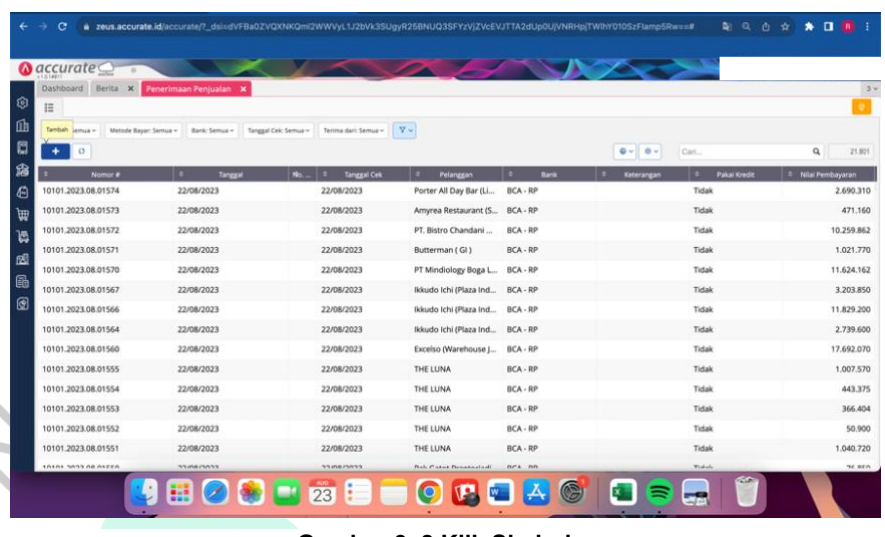

- **Gambar 3. 8 Klik Simbol +**
- d. Setelah diklik, akan terbuka tampilan untuk mendambahkan data  $\bullet$ baru seperti gambar dibawah.

 $\begin{array}{c} \bullet \\ \bullet \end{array}$ 

|             | $\bullet\bullet\bullet$<br>Pengaturan Data Usaha ACCU X 8 | Chrome File Edit View History Bookmarks Profiles Tab Window Help<br>(Accurate Online) X + |                                                     | ← -> C · a zeus.accurate.id/accurate/7_dsi=dVFBa0ZVQXNKQml2WWVyL1J2bVk35UgyR258NUQ3SFYzVjZVcEVJTTA2dUp0UjVNRHpjTWIhY010SzFlamp5Rw==# | <b>● ⊙ ⊙ 97% ■ 令 Q 도 O Wed 23 Aug 18.53</b><br>×<br>副电齿虫<br>$\bullet \bullet \bullet \bullet \bullet$ |
|-------------|-----------------------------------------------------------|-------------------------------------------------------------------------------------------|-----------------------------------------------------|----------------------------------------------------------------------------------------------------|----------------------------------------------------------------------------------------------------|
|             | $\alpha$ accurate                                         |                                                                                           |                                                     |                                                                                                    |                                                                                                    |
| ®           | Dashboard Berita X Penerimaan Penjualan X<br>Data Baru x  |                                                                                           |                                                     |                                                                                                    | 3 <sub>4</sub>                                                                                        |
| Œh          | Terima dari »<br>Bank *                                   | Carl Pilh Pelanggan<br>CarlPilh.                                                          | $\alpha$<br>$\alpha$                                | No Bukti # C BCA-RP<br>Tgl Bayar . 23/08/2023                                                                                        | v.<br>6<br>٠                                                                                          |
| 奟<br>₿      | Nilai Pembayaran<br>CaniPiliti.                           |                                                                                           | 0 <sub>0</sub><br><b>O</b> Metade Bayer<br>$\alpha$ |                                                                                                    | $\textcircled{\scriptsize{}}$ .<br>Faktur *<br>$\mathbf{0}$ .                                         |
| ₩<br>匶<br>囫 | $^{\circ}$<br>$\sim$                                      | No. Faktur                                                                                | Tota.<br>Tgl Faktur<br>Terhutang<br>Belum ada data  | <b>Diskon</b><br>Bayar                                                                                                    | Pembayaran                                                                                            |
|             |                                                           |                                                                                           |                                                     | Nilai Pembayaran<br>$\circ$                                                                                                    | Faktur Dibayar<br>$\sim$                                                                              |
|             |                                                           | 9809028                                                                                   | OCHA                                                | $\circledcirc$<br>Œ.<br>∍<br>ರಾ                                                                                                    | <b><i>ASSESSMENT PROPERTY AND</i></b>                                                                 |
|             |                                                           |                                                                                           |                                                     |                                                                                                    |                                                                                                    |

**Gambar 3. 9 Tampilan Penerimaan Penjualan**

e. Jika tampilan data baru sudah terbuka, langkah selanjutnya adalah dengan mengisi kolom yang kosong yaitu bagian "terima dari" yakni darimana penjualan tersebut dihasilkan, kemudian bagian "bank" yang harus diisi dengan BCA, dan tidak lupa menuliskan "tanggal bayar".

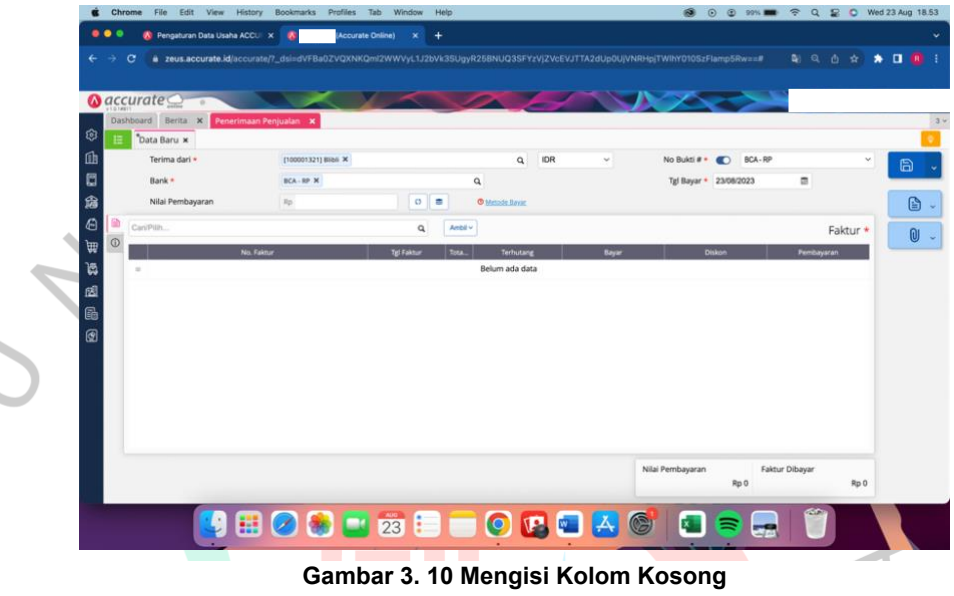

f. Klik "ambil" kemudian pilih faktur yang sesuai dengan perhitungan yang ada di microsoft excel yang sudah dianalisis sebelumnya dan klik lanjut.

| accurate<br><b>START THE EXECUTIVE RESERVE PROPERTY AND PROVIDED</b><br><b>COURA BAFLE M</b> |                                       |                                                                                                    |                                                                                                    |                                                                                                    | <b>TO 80</b> | <b>FreshBox</b> |
|----------------------------------------------------------------------------------------------|---------------------------------------|----------------------------------------------------------------------------------------------------|----------------------------------------------------------------------------------------------------|----------------------------------------------------------------------------------------------------|--------------|-----------------|
| Terima dari »<br><b>Bank +</b>                                                               | TROODOOTI BIANCE X<br><b>BCA-RP R</b> | <b>Faktur Belum Lurias</b>                                                                                                    | Q IDR                                                                                                    | No Buick # . (C) BCA-RP<br>$\times$<br><b>M = 15/04/2022</b>                                                            |              | 高               |
| Nilai Pembayaran                                                                             |                                       | 01/12/2021                                                                                                    | M<br>23/08/2023                                                                                                    | 冒                                                                                                    |              | ß.              |
|                                                                                              |                                       | г<br>No. Faktur<br>2021-12-01-Blibli Jabodetabek<br>2021-12-02-Blibli Jabodetabek<br>$\overline{\phantom{a}}$<br>2021-12-03-Blibli Jabodetabek<br>$\checkmark$<br>2021-12-04-Blibli Jabodetabek<br>$\overline{\phantom{a}}$<br>2021-12-05-Blibli Jabodetabek<br>2021-12-16-Blibli Instant Jabodetabek<br>2021-12-17-RIIMi Instant laborletabele | <b>TipFaktur</b><br><b>Jatuh Tempo</b><br>01/12/2021<br>01/12/2021<br>02/12/2021<br>02/12/2021<br>03/12/2021<br>03/12/2021<br>04/12/2021<br>04/12/2021<br>05/12/2021<br>05/12/2021<br>16/12/2021<br>16/12/2021<br>17/12/2021<br>17/12/2021<br>Total Terpilih: | Terutang<br>1,819.100<br>5.044.909<br>4,706.311<br>3.854.805<br>5.338.510<br>340.000<br>127,700<br>15.425.125<br>Lanjut | Faktur *     | $\mathbf{0}$    |

**Gambar 3. 11 Memilih Faktur**

|                  | $\bigcirc$ accurate                                   |                       |                    |                            |                        |                | $\Box$ $\Delta$        |                |          |
|------------------|-------------------------------------------------------|-----------------------|--------------------|----------------------------|------------------------|----------------|------------------------|----------------|----------|
| ශ<br>抽           | Dashboard<br>Berita<br>$\times$<br>Data Baru x        | Daftar Laporan X      | Faktur Penjualan X |                            | Penerimaan Penjualan x |                |                        |                |          |
| ſħ               | Terima dari *                                         | [990000001] Blibli2 X |                    | $\alpha$                   | IDR                    | No Bukti #     | <b>CO</b> BCA-RP       |                | 周        |
| O                | Bank +                                                | BCA - RP X            |                    | $\mathbf{Q}$               |                        |                | Tgl Bayar • 31/03/2023 | 皿              |          |
| 痼                | Nilai Pembayaran                                      | Rp                    | $\circ$<br>$\circ$ | ٠<br><b>O</b> Metode Bayar |                        |                |                        |                | G .      |
| $\bigoplus$<br>Q | Cari/Pilih                                            |                       | $\alpha$           | Ambil ~                    |                        |                |                        | Faktur $(7)$ * |          |
| $\odot$<br>曲     |                                                       | No. Faktur            | <b>Tgl Faktur</b>  | <b>Total Faktur</b>        | <b>Terhutang</b>       | Bayar          | <b>Diskon</b>          | Pembayaran     | $\omega$ |
| `l5              | 2022-01-21-Blibli Instant Jabodetabek<br>$\Box$       |                       | 21/01/20           | Rp 401.100                 | Rp 401,100             | Rp 401,100     | Rp <sub>0</sub>        | Rp 401,100     |          |
| 図                | 2022-01-22-Blibli Instant Jabodetabek<br>$\mathbf{u}$ |                       | 22/01/20           | Rp 548.501                 | Rp 548.501             | Rp 548.501     | Rp <sub>0</sub>        | Rp 548.501     |          |
| 品                | 2022-01-23-Blibli Instant Jabodetabek<br>w            |                       | 23/01/20           | Rp 1.000.100               | Rp 1.000.100           | Rp 1.000.100   | Rp 0                   | Rp 1.000.100   |          |
| 囫                | 2022-01-24-Blibli Instant Jabodetabek<br>$\equiv$     |                       | 24/01/20           | Rp 226.800                 | Rp 226.800             | Rp 226.800     | Rp 0                   | Rp 226.800     |          |
|                  | 2022-01-25-Blibli Instant Jabodetabek<br>$\mathbf{r}$ |                       | 25/01/20           | Rp 901.500                 | Rp 901,500             | Rp 901.500     | Rp 3.799.901           | Rp -2.898.401  |          |
|                  |                                                       |                       |                    |                            | Nilai Pembayaran       | Faktur Dibayar | Diskon                 |                |          |

g. Maka tampilannya akan seperti ini setelah mengklik lanjut

**Gambar 3. 12 Tampilan Saat Sudah Memilih Faktur**

h. Sebelum disimpan, pilih informasi diskon dan cari dalam akun diskon yakni komisi direct selling dan customer deposit. Pada akun komisi direct selling yaitu biaya admin dalam penjualan B2C khusunya pada *e-commerce*. Sedangkan pada akun diskon customer deposit yaitu total penjualan bersih yang dihasilkan atas penjualan tersebut. Jika sudah klik lanjut dan simpan.

 $\begin{array}{c} \bullet \\ \bullet \end{array}$ 

 $\frac{1}{2}$ 

| accurate                              |                 |                                                      |                    |                  |                       | . pa ul                 |              | FreshBox   |
|---------------------------------------|-----------------|------------------------------------------------------|--------------------|------------------|-----------------------|-------------------------|--------------|------------|
| Dashboard Berita x Daftar Laporan x   |                 | $\ell$ Faktur                                        |                    |                  | $\times$              |                         |              |            |
| Data Baru × 10101.2023.03             |                 | Faktur                                               | Informasi Diskon   |                  |                       |                         |              |            |
| Terima dari -                         | 199000000       |                                                      |                    |                  |                       | # - 10101 2023 03 02147 |              |            |
| Bank -                                | <b>BCA-RP 3</b> | Akun Diskon                                          | Cari/Pilit         |                  | Q                     | $r = 31/03/2023$        | E            |            |
| Nilai Pembayaran                      | 1951            | Diskon                                               |                    |                  |                       |                         |              | 鲁          |
| <b>Services</b>                       |                 | ٠                                                    |                    |                  |                       |                         | Faktur (7) * |            |
|                                       |                 |                                                      | <b>Akun Diskon</b> |                  | <b>Diskon</b>         |                         |              | $\omega$   |
|                                       | No. Faktur      | Komisi Direct Selling                                |                    |                  | 81.989                | Diskon -                | Perebayaran  | $\bigcirc$ |
| 2022-01-21-8libli Instant Jabodetabel |                 | <b>Customer Deposit</b><br>$\boldsymbol{\mathsf{x}}$ |                    |                  | 3.717.912             | Rp 0                    | Rp 401.100   |            |
| 2022-01-22-Blibli Instant Jabodetabel |                 |                                                      |                    |                  |                       | Rp 0                    | Rp 548.501   |            |
| 2022-01-23-Blibli Instant Jabodetabel |                 | <b>Hapus</b>                                         |                    |                  | Lanjut                | Rp 0                    | Rp 1,000,100 | <b>m</b>   |
| 2022-01-24-Blibli Instant Jabodetabek |                 | 24/01/20                                             | Rp 226.800         | <b>Rp 0</b>      | Rp 226 800            | Rp 0                    | Rp 226,800   |            |
| 2022-01-25-Blibli Instant Jabodetabek |                 | 25/01/20                                             | Rp 901.500         | Rp 0             |                       | Rp 901.500 Rp 3.799.901 | Rp-2898.401  |            |
|                                       |                 |                                                      |                    |                  |                       |                         |              |            |
|                                       |                 |                                                      |                    | Nilai Pembayaran | <b>Faktur Dibayar</b> | <b>Diskon</b>           |              |            |

**Gambar 3. 13 Menambahkan Informasi Diskon**

7. Setelah penginputan di accurate telah selesai akan terdapan nomor pembayaran. Nomor pembayar tersebut di salin kemudian tempel ke bagian yang tersedia di file microsoft excel yang sudah praktikan buat sebelumnya agar bisa dilihat kembali jika dibutuhkan.

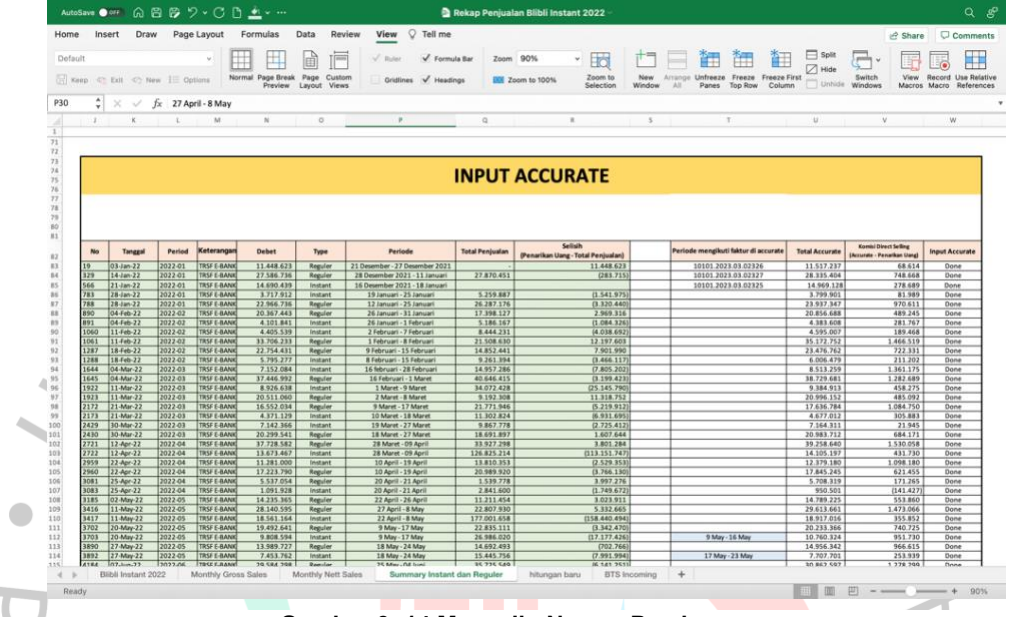

**Gambar 3. 14 Menyalin Nomor Pembayaran**

## **3.2.1.2 Melakukan proses dan pencatatan transaksi Account Receivable Business to Business (B2B)**

Pencatatan transaksi Account Receivable Business to Business (B2B) kurang lebih sama dengan pencatatan B2B, namun perbedaannya Pencatatan ini disusun dengan urutan yang lebih ringkas daripada yang sebelumnya. Berikut adalah langkah-langkahnya:<br>
dan dan dan dan dan dan dan dalam dan dan dalam dan dalam dan dalam dan dalam dan dalam dan dalam dan dalam d<br>
dan dalam dan dalam dan dalam dan dalam dan dalam dan dalam dan dalam dan dalam dan dalam

1. Pembimbing kerja akan memberi file rekap data pelanggan besar yang memiliki beberapa outlet usaha yang perlu diproses dalam accurate kepada praktikan. Kemudian praktikan melakukan perhitungan dengan menghitung subtotal dari pelanggan tersebut yang selanjutnya dari total tersebut akan dibagi berdasarkan jumlah outlet yang melakukan pemesanan.

| $\equiv$ $\equiv$ $\equiv$ $\rightarrow$ $\sim$<br>$\vee$ 11 $\vee$ A <sup>*</sup> A <sup>*</sup><br>$\frac{1}{6}$ Wrap Text $\sim$<br>$\cdot$ $\blacksquare$ $\cdot$ $\blacksquare$ $\cdot$ $\blacksquare$ $\cdot$<br>Calibri (Body)<br>General<br>트트트 프 플 El Merge & Center v   四 v % 9   编 - %  <br>Paste<br>Conditional Format Cell<br>Analyze<br>Insert Delete Format<br>Sort & Find &<br>$B$ $I$ $U$ $\vee$ $\Box$ $\vee$ $\Delta$ $\vee$ $\Delta$ $\vee$<br>$\mathcal{A}$<br>$\Diamond$ $\checkmark$ Filter Select<br>Formatting as Table Styles<br>$\div$<br>L17<br>$\times$ $\check{f}$ fx<br>$\subset$<br>$\mathbb{D}$<br>F.<br>$\mathbb{G}$<br>M<br>$\circ$<br>Δ<br>E<br>H<br><b>11.</b><br>$\overline{\phantom{a}}$<br>$_{\kappa}$<br>$\sim$<br>$_{N}$<br>$\mathbb{P}$<br>$\Box$<br>R<br>$\sim$<br>T<br>v Tgl Pengirlmai v<br>v Tanggal v Pelanggan<br>$Te =$<br>Nomor #<br>1.341.273<br>508230503499<br>18 May 2023 Bakso Lap. Tembak (Alam Sutera)<br>17 May 2023<br>305.970.<br>12.240.200<br>17 May 2023<br>111,900.<br>\$08230503501<br>18 May 2023 Bakso Lap. Tembak (Alam Sutera)<br>17 May 2023<br>49.600.<br>4 508230503502<br>18 May 2023 Bakso Lap. Tembak (Alam Sutera)<br>18 May 2023<br>661.345.<br>508230503707<br>22 May 2023 Bakso Lap. Tembak (Alam Sutera)<br>520.300.<br>508230503708<br>22 May 2023 Bakso Lap. Tembak (Alam Sutera)<br>18 May 2023<br>85.700.<br>508230503709<br>18 May 2023<br>22 May 2023<br>Bakso Lap. Terribak (Alam Sutera)<br>19 May 2023<br>486,120<br>\$08230503901<br>22 May 2023 Bakso Lap. Tembak (Alam Sutera)<br>19 May 2023<br>212,600.<br>0 508230503902<br>22 May 2023 Bakso Lap. Tembak (Alam Sutera)<br>72,600<br>10 508230503903<br>22 May 2023<br>Bakso Lap. Tembak (Alam Sutera)<br>19 May 2023<br>720,620<br>11 508230504236<br>21 May 2023 Bakso Lap. Tembak (Alam Sutera)<br>20 May 2023<br>20 May 2023<br>434.150.<br>12 508230504239<br>21 May 2023<br>Bakso Lap. Tembak (Alam Sutera)<br>13 508230504240<br>21 May 2023 Bakso Lap. Terribak (Alam Sutera)<br>20 May 2023<br>122, 200.<br>21 May 2023<br>772, 920.<br>14 508230504415<br>23 May 2023 Bakso Lap. Terribak (Alam Sutera)<br>21 May 2023<br>290.900.<br>15 508230504416<br>23 May 2023 Bakso Lap. Tembak (Alam Sutera)<br>16 508230504417<br>23 May 2023 Bakso Lap. Tembak (Alam Sutera)<br>21 May 2023<br>108,700.<br>17 508230504714<br>22 May 2023<br>461.195.<br>29 May 2023 Bakso Lap. Tembak (Alam Sutera)<br>22 May 2023<br>212,600.<br>18 508230504715<br>29 May 2023<br>Bakso Lap. Tembak (Alam Sutera)<br>19 508230504716<br>22 May 2023<br>72,600<br>29 May 2023 Bakso Lap. Tembak (Alam Sutera)<br>20 508230505186<br>29 May 2023 Bakso Lap. Tembak (Alam Sutera)<br>24 May 2023<br>505, 300.<br>21 508230505190<br>29 May 2023<br>24 May 2023<br>203, 100.<br>Bakso Lap. Tembak (Alam Sutera)<br>24 May 2023<br>95, 900.<br>22 508230505197<br>29 May 2023 Bakso Lap. Tembak (Alam Sutera)<br>19.000.<br>24 May 2023<br>23 508230505200<br>29 May 2023<br>Bakso Lap. Tembak (Alam Sutera)<br>24 508230505346<br>29 May 2023 Bakso Lap. Tembak (Alam Sutera)<br>25 May 2023<br>406.000.<br>25 508230505347<br>29 May 2023 Bakso Lap. Tembak (Alam Sutera)<br>25 May 2023<br>29.000.<br>82,000.<br>25 May 2023<br>26 508230505348<br>29 May 2023<br>Bakso Lap. Tembak (Alam Sutera)<br>440,500<br>27 508230505664<br>26 May 2023<br>29 May 2023 Bakso Lap. Tembak (Alam Sutera)<br>28 SC623050566<br>29 May 2023<br>Bakso Lap. Tembak (Alam Sutera)<br>26 May 2023<br>95, 900.<br>20 508230505982<br>28 May 2023<br>Bakso Lap. Tembak (Alam Sutera)<br>27 May 2023<br>833, 160.<br>27 May 2023<br>256,700.<br>30 508230505984<br>28 May 2023 Bakso Lap. Terribak (Alam Sutera)<br>1.032.947.5<br>31 508230506050<br>01 Jun 2023<br>28 May 2023<br>Bakso Lap. Tembak (Alam Sutera)<br>32 508230506051<br>01 Jun 2023<br>Bakso Lap. Tembak (Alam Sutera)<br>28 May 2023<br>339.950.<br>159.050.<br>28 May 2023<br>Bakso Lap. Tembak (Alam Sutera)<br>28 May 2023<br>33 508230506052<br>563.150.<br>31 May 2023<br>34 508230506773<br>05 Jun 2023<br>Bakso Lap. Terribak (Alam Sutera)<br>31 May 2023<br>40,000<br>35 508230506774<br>05 Jun 2023<br>Bakso Lap. Tembak (Alam Sutera)<br>31 May 2023<br>36 SC6230506776<br>05 Jun 2023<br>Bakso Lap. Tembak (Alam Sutera)<br>95.250.<br>913.600<br>37 508230503298<br>22 May 2023<br>Bakso Lap. Tembak (Buaran Plaza)<br>16 May 2023<br>21.230.853<br>197,295.<br>16 May 2023<br>38 508230503304<br>22 May 2023 Bakso Lap. Tembak (Buaran Plaza)<br>16 May 2023<br>63.025.<br>39 SC6230503305<br>22 May 2023 Bakso Lap. Tembak (Buaran Plaza)<br>40 508230503631<br>23 May 2023 Bakso Lap. Tembak (Buaran Plaza)<br>17 May 2023<br>557.275.<br>17 May 2023<br>107.275<br>41 508230503832<br>23 May 2023 Bakso Lap. Tembak (Buaran Plaza)<br>63.300<br>17 May 2023<br>42 508230503633<br>23 May 2023 Bakso Lap. Tembak (Buaran Plaza)<br>43 508230503776<br>22 May 2023 Bakso Lap. Tembak (Buaran Plaza)<br>18 May 2023<br>1,233.425.<br>44 SC6230503780 22 May 2023 Bakso Lap. Tembak (Buaran Plaza)<br>18 May 2023<br>181,950<br>Kyati 6 Juni-594,318,002<br>$+$<br>$\leftarrow$ |     |  |  |  |  |  |  |  |  |  |  | Comments |      |
|----------------------------------------------------------------------------------------------------|-----|--|--|--|--|--|--|--|--|--|--|----------|------|
|                                                                                                    | ĥ ř |  |  |  |  |  |  |  |  |  |  |          | 靊    |
|                                                                                                    |     |  |  |  |  |  |  |  |  |  |  |          | Data |
|                                                                                                    |     |  |  |  |  |  |  |  |  |  |  |          |      |
|                                                                                                    |     |  |  |  |  |  |  |  |  |  |  |          |      |
|                                                                                                    |     |  |  |  |  |  |  |  |  |  |  |          |      |
|                                                                                                    |     |  |  |  |  |  |  |  |  |  |  |          |      |
|                                                                                                    |     |  |  |  |  |  |  |  |  |  |  |          |      |
|                                                                                                    |     |  |  |  |  |  |  |  |  |  |  |          |      |
|                                                                                                    |     |  |  |  |  |  |  |  |  |  |  |          |      |
|                                                                                                    |     |  |  |  |  |  |  |  |  |  |  |          |      |
|                                                                                                    |     |  |  |  |  |  |  |  |  |  |  |          |      |
|                                                                                                    |     |  |  |  |  |  |  |  |  |  |  |          |      |
|                                                                                                    |     |  |  |  |  |  |  |  |  |  |  |          |      |
|                                                                                                    |     |  |  |  |  |  |  |  |  |  |  |          |      |
|                                                                                                    |     |  |  |  |  |  |  |  |  |  |  |          |      |
|                                                                                                    |     |  |  |  |  |  |  |  |  |  |  |          |      |
|                                                                                                    |     |  |  |  |  |  |  |  |  |  |  |          |      |
|                                                                                                    |     |  |  |  |  |  |  |  |  |  |  |          |      |
|                                                                                                    |     |  |  |  |  |  |  |  |  |  |  |          |      |
|                                                                                                    |     |  |  |  |  |  |  |  |  |  |  |          |      |
|                                                                                                    |     |  |  |  |  |  |  |  |  |  |  |          |      |
|                                                                                                    |     |  |  |  |  |  |  |  |  |  |  |          |      |
|                                                                                                    |     |  |  |  |  |  |  |  |  |  |  |          |      |
|                                                                                                    |     |  |  |  |  |  |  |  |  |  |  |          |      |
|                                                                                                    |     |  |  |  |  |  |  |  |  |  |  |          |      |
|                                                                                                    |     |  |  |  |  |  |  |  |  |  |  |          |      |
|                                                                                                    |     |  |  |  |  |  |  |  |  |  |  |          |      |
|                                                                                                    |     |  |  |  |  |  |  |  |  |  |  |          |      |
|                                                                                                    |     |  |  |  |  |  |  |  |  |  |  |          |      |
|                                                                                                    |     |  |  |  |  |  |  |  |  |  |  |          |      |
|                                                                                                    |     |  |  |  |  |  |  |  |  |  |  |          |      |
|                                                                                                    |     |  |  |  |  |  |  |  |  |  |  |          |      |
|                                                                                                    |     |  |  |  |  |  |  |  |  |  |  |          |      |
|                                                                                                    |     |  |  |  |  |  |  |  |  |  |  |          |      |
|                                                                                                    |     |  |  |  |  |  |  |  |  |  |  |          |      |
|                                                                                                    |     |  |  |  |  |  |  |  |  |  |  |          |      |
|                                                                                                    |     |  |  |  |  |  |  |  |  |  |  |          |      |
|                                                                                                    |     |  |  |  |  |  |  |  |  |  |  |          |      |
|                                                                                                    |     |  |  |  |  |  |  |  |  |  |  |          |      |
|                                                                                                    |     |  |  |  |  |  |  |  |  |  |  |          |      |
|                                                                                                    |     |  |  |  |  |  |  |  |  |  |  |          |      |
|                                                                                                    |     |  |  |  |  |  |  |  |  |  |  |          |      |
|                                                                                                    |     |  |  |  |  |  |  |  |  |  |  |          |      |
|                                                                                                    |     |  |  |  |  |  |  |  |  |  |  |          |      |
|                                                                                                    |     |  |  |  |  |  |  |  |  |  |  |          |      |
|                                                                                                    |     |  |  |  |  |  |  |  |  |  |  |          |      |
|                                                                                                    |     |  |  |  |  |  |  |  |  |  |  |          |      |

**Gambar 3. 15 Membuka File Ms. Excel**

2. Setelah data sudah dilakukan perhitungan oleh praktikan, langkah selanjutnya adalah masuk ke software accurate, log-in kemudian pilih bagian penjualan

NAT

TNGU

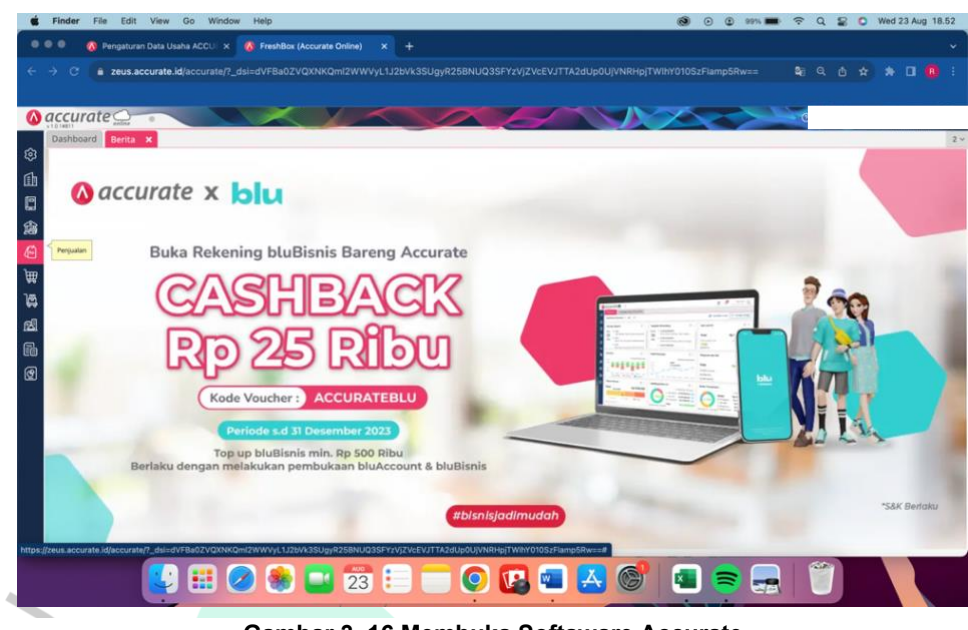

**Gambar 3. 16 Membuka Softaware Accurate**

3. Klik bagian penerimaan penjualan karena praktikan akan memproses account receivable yang dimiliki perusahaan atas penjualan business to business.

| $\bullet\bullet\bullet$<br>ı. | c<br>٠<br>$\bigcirc$ accurate             | Chrome File Edit View History                          | <b>A</b> Pengaturan Data Usaha ACCU X <b>A</b> FreshBox (Accurate Online) | Bookmarks Profiles Tab Window                                 | $\mathbf{x}$                       | Help<br>$\overline{+}$<br>a zeus.accurate.id/accurate/?_dsi=dVFBa0ZVQXNKQmI2WWVyL1J2bVk3SUgyR25BNUQ3SFYzVjZVcEVJTTA2dUp0UjVNRHpjTWIhY010SzFlamp5Rw==                              | $\sim$ $\sim$    |          | $\widehat{\mathbf{a}}$<br>$\odot$ | $\circ$<br>99% <b>BBC</b> | ■ Q 凸 ☆ | → Q ₽ O Wed 23 Aug 18.52 | $\bullet \quad \blacksquare \quad \blacksquare \quad \blacksquare$ |
|-------------------------------|-------------------------------------------|--------------------------------------------------------|---------------------------------------------------------------------------|---------------------------------------------------------------|------------------------------------|----------------------------------------------------------------------------------------------------|------------------|----------|-----------------------------------|---------------------------|---------|--------------------------|--------------------------------------------------------------------|
| Ø<br>血<br>O<br>恁<br>G         | Dashboard Herita X<br>Penjualan           |                                                        | <b><i><u>A</u></i></b> accurate x blue                                    |                                                               |                                    | Accurate                                                                                                    |                  |          |                                   |                           |         |                          | $2 -$                                                              |
| 曲<br>眉<br>函<br>量<br>因         | $\mathscr{E}$<br>Penawaran<br>Penjualan   | 曏<br>Pesanan<br>Penjualan<br>न्द                       | ₩<br>Pengiriman<br>Pesanan<br>暡                                           | 喬<br>Uang Muka<br>Penjualan<br>$\circledcirc$                 | P.<br>Faktur<br>Penjualan          |                                                                                                    |                  | <b>.</b> |                                   |                           |         |                          |                                                                    |
|                               | Penerimaan<br>Penjualan<br>ஆ<br>Pelanggan | Retur<br>Penjualan<br>छ<br>Penyesuaian<br>Harga/Diskon | <b>Tukar Faktur</b><br>$\mathcal{S}_{0}$<br>Komisi Penjual                | áá.<br>Kategori<br>Pelanggan<br>冊<br>SmartLink e-<br>Commerce | $\otimes$<br>Kategori<br>Penjualan | LU.<br>junt & bluBisnis                                                                                                    |                  | ۵        |                                   | blu                       |         |                          |                                                                    |
|                               |                                           |                                                        | ⊞                                                                         |                                                               | 23                                 | https://zeus.accurate.id/accurate/?_dsi=dVFBa0ZVQXNKQml2WWVyL1J2bVk3SUgyR25BNUQ3SFYzVjZVcEVJTTA2dUp0UJVNRHpjTWlhY010SzFlamp5Rw==#accurate_customer_sales-receipt<br>E<br><b>O</b> | #bisnisjadimudah |          |                                   | ÷.                        |         | *S&K Bertaku             |                                                                    |

**Gambar 3. 17 Klik Penerimaan Penjualan**

4. Klik yang bersimbol + untuk melakukan pemrosesan. Setelah diklik, akan terbuka tampilan untuk menambahkan data baru seperti gambar dibawah.

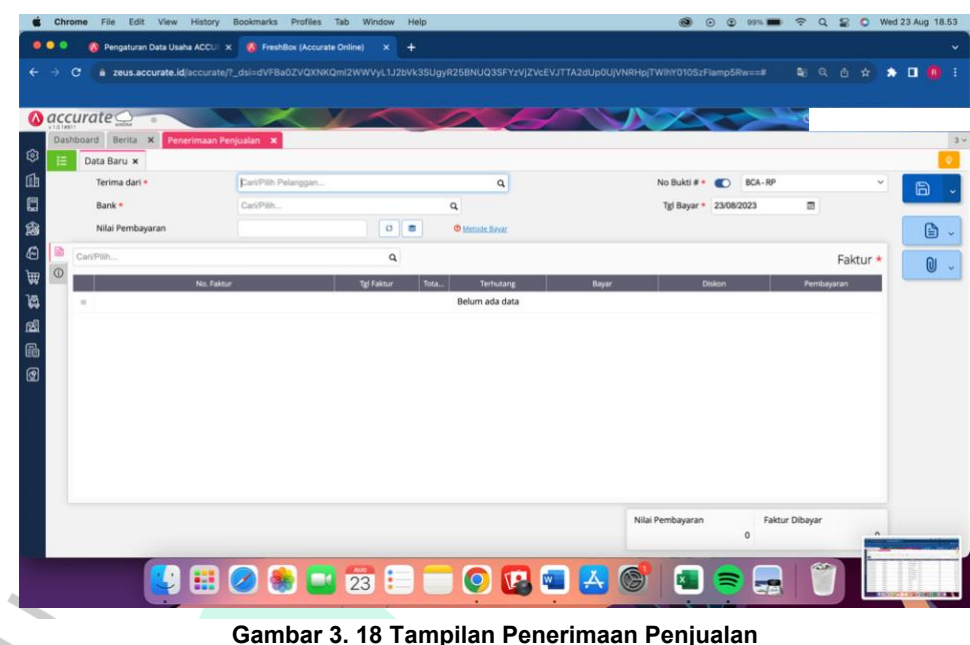

5. Jika tampilan data baru sudah terbuka, langkah selanjutnya adalah dengan mengisi kolom yang kosong yaitu bagian "terima dari" yakni dari outlet penjualan tersebut dihasilkan, kemudian bagian "bank" yang harus diisi dengan BCA, dan tidak lupa menuliskan "tanggal bayar" sesuai dengan tanggal pembayaran.

| Ø<br>挂            | Dashboard Berita X Penerimaan Penjualan X<br>*Data Baru x |                                               |                            |                       |                     |                                            |              |
|-------------------|-----------------------------------------------------------|-----------------------------------------------|----------------------------|-----------------------|---------------------|--------------------------------------------|--------------|
| 面                 | Terima dari *                                             | [100000014] Bakso Lap. Tembak (Alam Sutera) X |                            | $\alpha$              | IDR<br>$\checkmark$ | No Bukti $\mathbf{r}$ . $\Box$<br>BCA - RP | $\checkmark$ |
| O                 | Bank *                                                    | <b>BCA-RP X</b>                               |                            | Q                     |                     | Tgl Bayar · 19/06/2023                     | ø            |
| 幽                 | Nilai Pembayaran                                          | Rp                                            | $O$ $\equiv$               | <b>C</b> Metode Bayar |                     | Pakai Kredit Ya                            |              |
| $\bigcirc$        | Cari/Pilih                                                |                                               | Ambil v<br>$\alpha$        |                       |                     |                                            | Faktur *     |
| $\circ$<br>A<br>W |                                                           | No. Faktur                                    | <b>Tgl Faktur</b><br>Tota. | Terhutang             | Bayar               | <b>Diskon</b>                              | Pembayaran   |
| 阖<br>ß<br>0       |                                                           |                                               |                            |                       |                     |                                            |              |

**Gambar 3. 19 Mengisi Kolom Terima Dari, Bank, dan Tanggal**

6. Klik "ambil" kemudian pilih faktur yang sesuai dengan data outlet yang ada di microsoft excel yang sudah dianalisis sebelumnya dan klik lanjut.

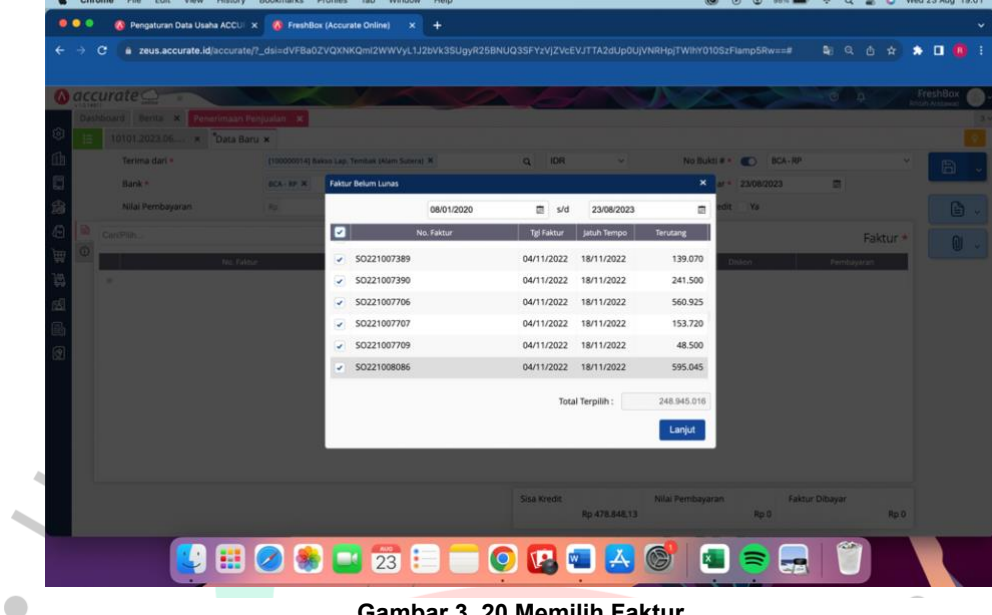

**Gambar 3. 20 Memilih Faktur**

7. Klik lanjut dan nilai pembayaran diisikan dengan total penjualan per outlet ditambah dengan nilai pembagian yang sudah di hitung di micorsoft excel sebelumnya.

|              |               | $\bigcirc$ accurate                       |                 |                                               |          |                       |                        |                     |                 |                                  |                     |  |
|--------------|---------------|-------------------------------------------|-----------------|-----------------------------------------------|----------|-----------------------|------------------------|---------------------|-----------------|----------------------------------|---------------------|--|
|              |               | Dashboard Berita X Penerimaan Penjualan X |                 |                                               |          |                       |                        |                     |                 |                                  |                     |  |
| ඹ<br>Е       |               | 10101.2023.06 *                           |                 |                                               |          |                       |                        |                     |                 |                                  |                     |  |
| 凾            |               | Terima dari *                             |                 | [100000014] Bakso Lap. Tembak (Alam Sutera) X |          |                       | <b>IDR</b><br>$\alpha$ |                     |                 | No Bukti # * 10101,2023.06.01717 | ×                   |  |
| O            |               | Bank *                                    | <b>BCA-RP X</b> |                                               |          | $\alpha$              |                        |                     |                 | Tgl Bayar · 19/06/2023           | 量                   |  |
| இ            |               | Nilai Pembayaran                          | $R_{D}$         | 17.055.345                                    | $\Omega$ | <b>C</b> Metode Bayer |                        |                     | Pakai Kredit Ya |                                  |                     |  |
| Θ            |               | Cari/Pilih                                |                 |                                               | Q        | Ambil v               |                        |                     |                 |                                  | Faktur (38) $\star$ |  |
| $\circ$<br>₩ |               | No. Faktur                                |                 | <b>Tgl Faktur</b>                             |          | Tota.                 | Terhutang              | Bayar               |                 | Diskon                           | Pembayaran          |  |
| ۱g           |               | SOB230600313                              |                 | 05/06/2023                                    |          | Rp                    | Rp 0                   | Rp 1.309.690        |                 | Rp 0                             | Rp 1.309.690        |  |
| rΩ           |               | SOB230600315                              |                 | 05/06/2023                                    |          | Rp                    | Rp 0                   | Rp 493.300          |                 | Rp 0                             | Rp 493.300          |  |
| ħ            |               | SOB230600316                              |                 | 05/06/2023                                    |          | Rp                    | Rp 0                   | Rp 144,125          |                 | Rp 0                             | Rp 144.125          |  |
| ⋒            |               | SOB230507015                              |                 | 05/06/2023                                    |          | Rp                    | Rp 0                   | Rp 801.890          |                 | Rp 0                             | Rp 801.890          |  |
|              |               | SOB230507016                              |                 | 05/06/2023                                    |          | Rp                    | Rp 0                   | Rp 282.800          |                 | Rp 0                             | Rp 282.800          |  |
|              |               | SOB230507017                              |                 | 05/06/2023                                    |          | Rp                    | Rp 0                   | Rp 129.250          |                 | Rp 0                             | Rp 129.250          |  |
|              |               | SOB230507167                              |                 | 06/06/2023                                    |          | Rp                    | Rp 0                   | Rp 421.850          |                 | Rp 0                             | Rp 421.850          |  |
|              | $\rightarrow$ | SOR230507168                              |                 | 06/06/2023                                    |          | Rp                    | Rp 0                   | Rp 220.850          |                 | Rp 0                             | Rp 220.850          |  |
|              |               | SOB230507169                              |                 | 06/06/2023                                    |          | Rp                    | Rp 0                   | Rp 98.250           |                 | Rp 0                             | Rp 98.250           |  |
|              |               | SAMOADECROS                               |                 | <b><i><u>DE/DE/2023</u></i></b>               |          | Dn                    | Rn <sub>n</sub>        | <b>Pn 1 332 890</b> |                 | RnA                              | <b>Pn 1 332 890</b> |  |
|              |               |                                           |                 | Sisa Kredit                                   |          |                       | Nilai Pembayaran       |                     | Faktur Dibayar  | Lebih Bayar                      |                     |  |

**Gambar 3. 21 Menuliskan Nilai Pembayaran**

8. Jika semua sudah selesai klik save, setelah di save akan muncul jurnal seperti gambar dibawah.

| accurate<br>Penerimaan Penjualan<br>and perits & |                                                |                                                                                       |                                 |            | -za<br>o.           | FreshBox |
|--------------------------------------------------|------------------------------------------------|---------------------------------------------------------------------------------------|---------------------------------|------------|---------------------|----------|
| 10101.2023.06 x                                  |                                                |                                                                                       |                                 |            |                     |          |
| Terima dari »                                    | (100000014) Easte Lap Temper (Kam Subara) 30   | $Q = R/R$                                                                             | No Bukti # * 101012023.06.01717 |            |                     |          |
| Bank *                                           | <b>Rinclan Jurnal</b><br><b>BCA-1</b>          |                                                                                       |                                 | × 706/2023 |                     |          |
| Nilai Pembayaran                                 | : 19 Jun 2023<br>Tanggal                       | Nomor #:                                                                              | JV.2023.06.10955                |            |                     | G.       |
|                                                  | : Bakso Lap. Tembak (Alam Sutera)<br>Pelanggan | Cabang:                                                                               | Utama                           |            |                     |          |
|                                                  | Keterangan<br>Akun Perkiraan                   | : Pembayaran No. Faktur 5OB230600313, 5OB230600315, 5OB230600316, 5OB2305070<br>Debit | Kredit                          |            | Faktur (38)         | $\Omega$ |
| No. Takis<br>508230600313                        | 10101 BCA - RP                                 | 17.055.345                                                                            |                                 | Rp 0       | Rp 1.309.690        |          |
| 508230600315                                     | 10501 AR Trade                                 |                                                                                       | 15.820.840                      | Rp 0       | Rp 493.300          |          |
| BIED08230600316                                  | 10501 AR Trade                                 |                                                                                       | 1,234,505                       | Rp D       | Rp 144,125          |          |
| 508230507015                                     | kelebihan bayar (Form No. 10101.2023.06.01717) |                                                                                       |                                 | Rp 0       | Rp 801,890          |          |
| $=$ SOB230507016                                 |                                                |                                                                                       |                                 | Rp 0       | Rp 282 800          |          |
| W 508230507017                                   |                                                | 17.055.345                                                                            | 17,055,345                      | Rp D       | Rp 129.250          |          |
| 508230507167                                     |                                                |                                                                                       |                                 | Rp 0       | Rp 421.850          |          |
| 508230507168                                     | (Jumlah ditampilkan dalam IDR)                 |                                                                                       |                                 | Rp 0       | Rp 220 850          |          |
| 508230507169                                     | <b><i><u><b>DIUDIZUZS</b></u></i></b>          | 39.10                                                                                 | <b>KP 58.750</b>                | Rp 0       | Rp 98.250           |          |
|                                                  |                                                | <b>Unit</b>                                                                           | <b>Bn 1 333 890</b>             |            | <b>Rn 1 333 800</b> |          |

**Gambar 3. 22 Tampilan Penjurnalan**

VA

Berdasarkan penjelasan di atas, praktikan menggambarkan kedua kegiatan utama yang praktikan kerjakan dan alurnya dalam flowchart sebagai berikut.

S<br>ANG

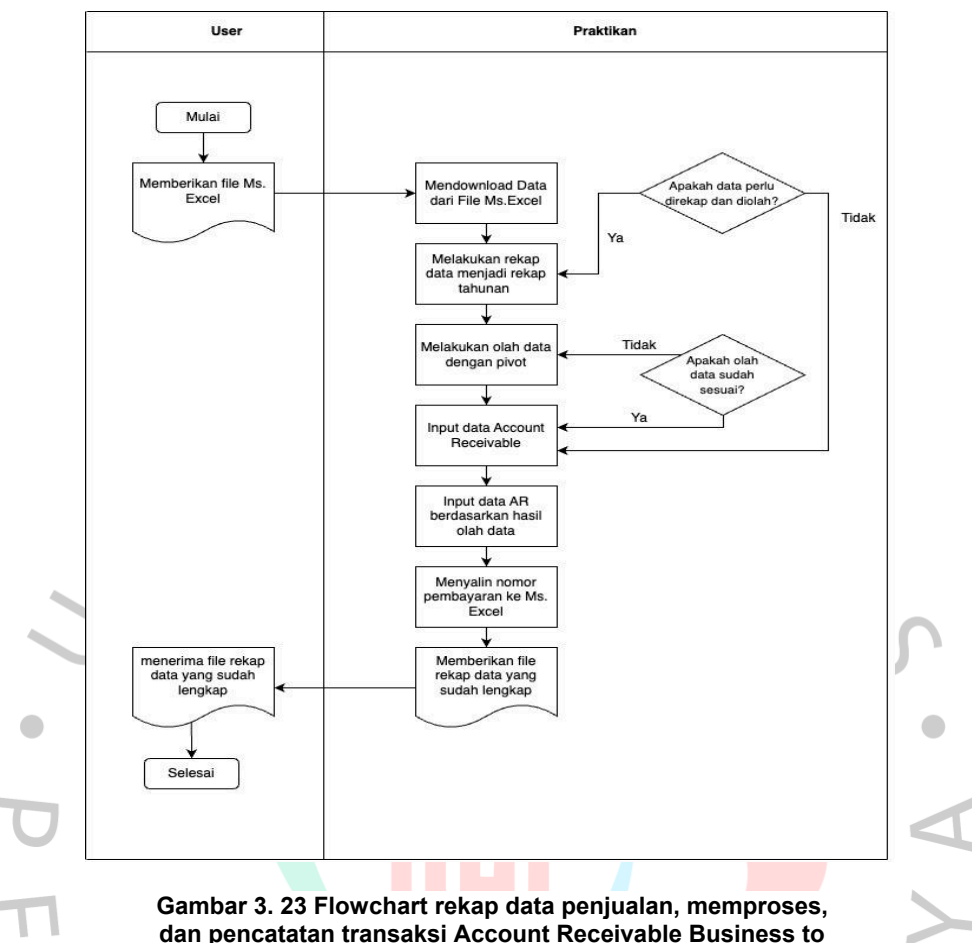

**dan pencatatan transaksi Account Receivable Business to Customer (B2C) dan Business to Customer (B2C)**

## **3.2.2 Kegiatan Lain-Lain**

Selain menjalankan tugas utama, praktikan juga memanfaatkan waktu luang dengan berbagai kegiatan tambahan yakni mengerjakan beberapa pekerjaan untuk membantu para karyawan departemen Accounting & Finance Perusahaan XYZ . Pekerjaan tersebut praktikan lakukan untuk membantu karyawan agar pekerjaan lebih awal selesai dan meringkankan beban karyawan lain karena memiliki pekerjaan yang sudah mendekati *deadline*. Pekerjaan yang praktikan lakukan terdapat satu pekerjaan yakni membantu tim Account Payable untuk menerima dan memeriksa kelengkapan dokumen (invoice, kwitansi, dll).

### **3.2.2.1 Menerima dan memeriksa kelengkapan dokumen dari vendor**

1. Praktikan menerima dokumen untuk di cek kelengkapannya yakni terdiri dari invoice, kwitansi, dan surat jalan.

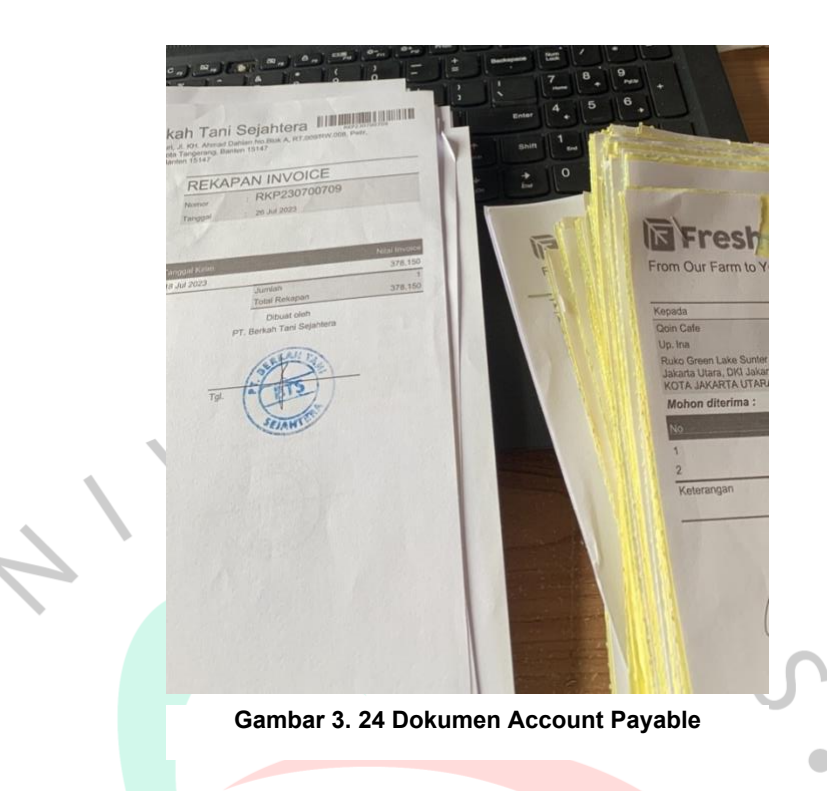

- 2. Praktikan mengurutkan dokumen sesuai dengan tanggal penerimaan dari yang terlama ke yang terbaru untuk memudahkan karyawan lain untuk melakukan filling.
- 3. Praktikan menyiapkan peralatan yang dibutuhkan yakni pulpen dengan tinta warna merah dan streples untuk menyatukan kembali jika terdapat dokumen yang tercecer.

N A

4. Praktikan menyiapkan dokumen yakni invoice dari vendor.

TNGU

 $\bullet$ 

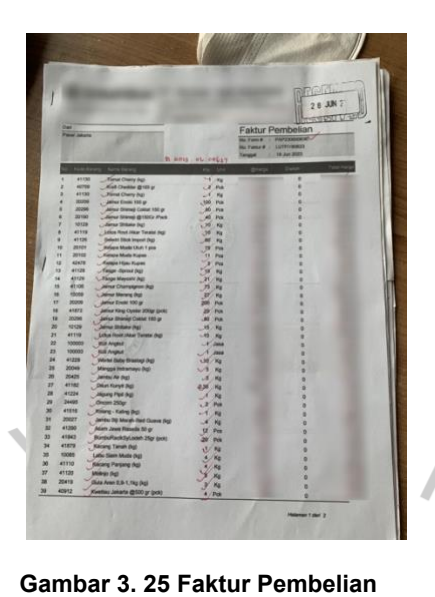

5. Praktikan menyiapkan kwitansi yang letaknya terdapat dibelakang invoice

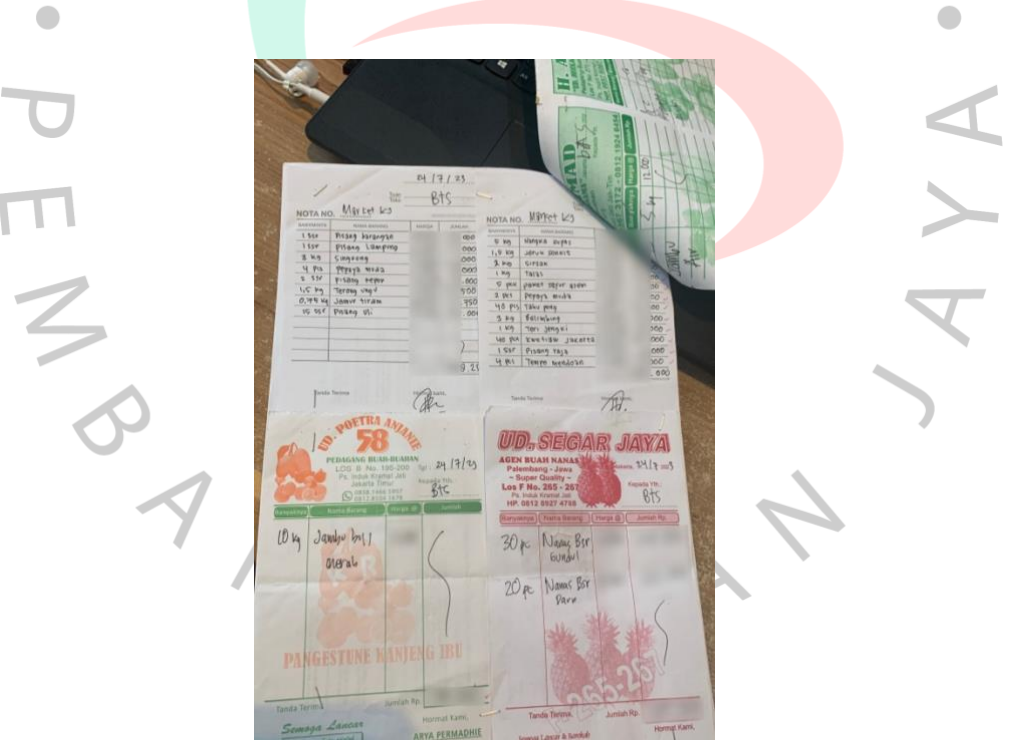

**Gambar 3. 26 Kwitansi dari Vendor**

6. Praktikan memulai proses pengecekan dengan mencocokkan nama, jumlah, dan harga barang yang tertera dalam invoice, dan memastikan kesesuaian dengan informasi yang terdapat dalam kwitansi.

7. Jika semua sudah sama, praktikan memberikan tanda ceklis satu persatu dengan pulpen bertinta merah pada invoice.

Berikut merupakan siklus atau flowchart dari kegiatan lain-lain dalam kerja profesi praktikan selama di Perusahaan XYZ :

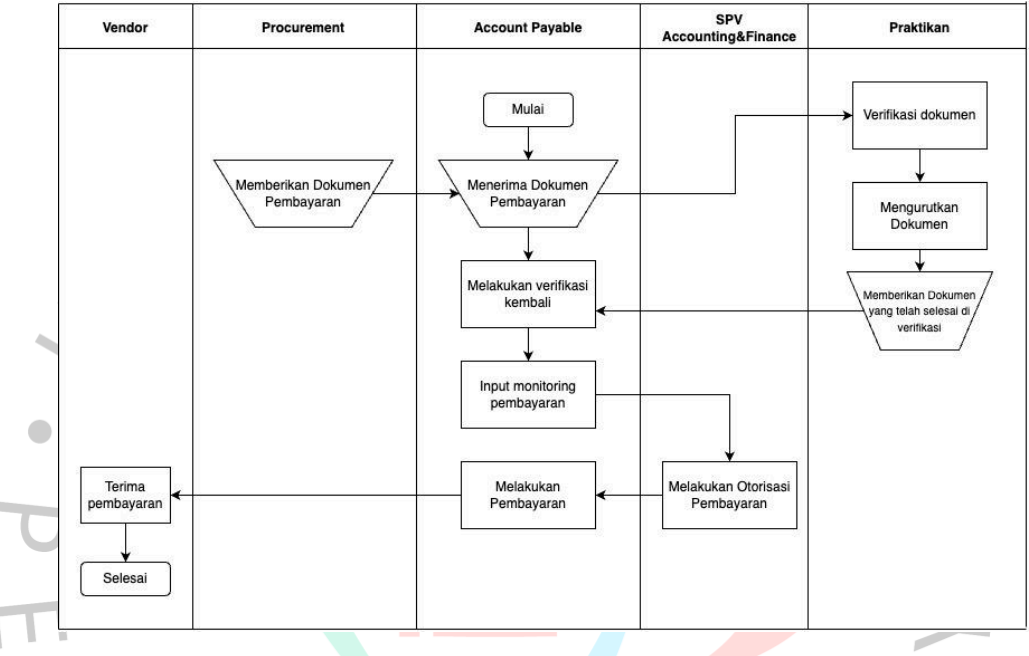

**Gambar 3. 27 Menerima dan memeriksa kelengkapan dokumen dari vendor**

## **3.3 Kendala Yang Dihadapi**

Praktikan menghadapi beberapa tantangan selama menjalani kerja profesi di Perusahaan XYZ. Beberapa kesulitan yang dihadapi oleh praktikan selama masa praktikum meliputi:

## **1.** *Software* **melakukan** *maintenance*

Kendala yang praktikan alami saat melakukan kerja profesi di Perusahaan XYZ adalah software yang digunakan perusahaan yakni *software* accurate mengalami permasalahan yang biasanya dikarenakan maintenance dari pihak accurate disaat jam kerja berlangsung. Kendala ini menyebabkan praktikan tidak bisa menginput pekerjaan yang diberikan. Terlebih biasanya data yang sudah di input namun belum di save, harus dikerjakan ulang dari awal. Hal ini tentunya mengurangi efesiensi waktu dalam melakukan pekerjaan selama praktikan melakukan kerja profesi.

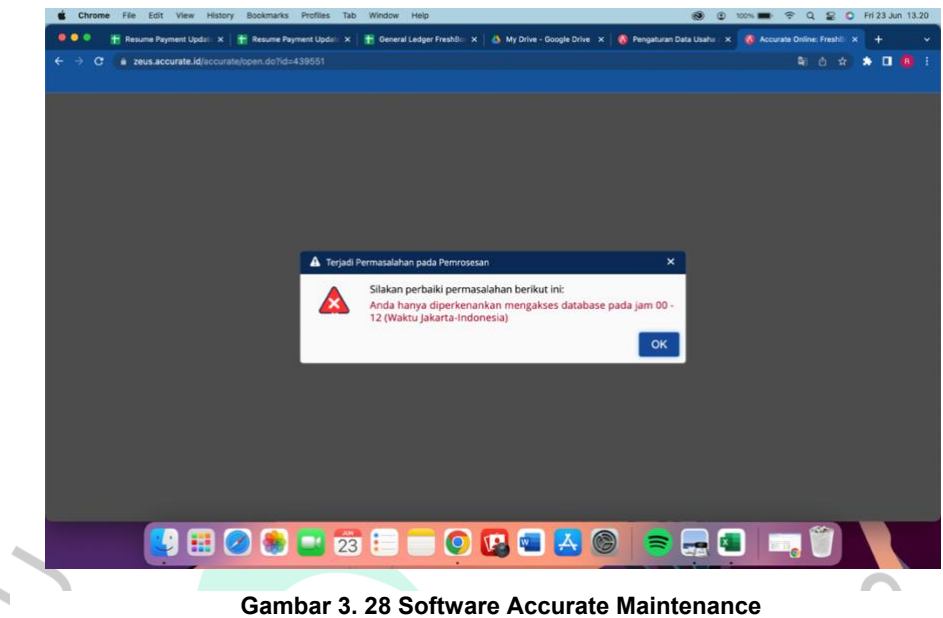

## **2. Jaringan Internet yang Tidak Stabil**

Kendala jaringan yang tidak stabil saat melakukan pekerjaan bisa menjadi situasi yang cukup mengganggu, dikarenakan pekerjaan praktikan bergantung pada koneksi internet yang baik untuk menyelesaikan tugastugas tersebut. Sehingga saat praktikan melakukan penginputan data ke *software* accurate, *software* tersebut tidak merespons dan tidak ter *load*.

|                         | Bookmarks Profiles<br>Chrome<br>History<br>File<br>Edit<br>View | Tab<br>Window<br>Help                                                                                                    | D Tue 11 Jul 16.07<br>$\hat{z}$<br>$\Omega$                                                                                                    |
|-------------------------|-----------------------------------------------------------------|----------------------------------------------------------------------------------------------------|----------------------------------------------------------------------------------------------------|
| $\bullet\bullet\bullet$ | b Data Payment Shopee - Google X   (3) WhatsApp                 | <b>G</b> New Tab                                                                                                    | X   A Pengaturan Data Usaha ACCU X   A FreshBox (Accurate Online)                                                                                                 |
|                         | c                                                               | B zeus.accurate.id/accurate/?_dsi=V3dmdjRhNVFwL0ZFNHdMT2JZZWdZV1IXQ254cDhYRzhFaHpRbHBzZXc0NVIVU1Q5U0dDNUhXb1hrcEpHd2loMQ==#accura B | $\star$ 0 $\omega$ :                                                                                                    |
|                         | $accurate \subset$                                              |                                                                                                    | FreshBox<br>图 0                                                                                                    |
|                         | Daftar Laporan                                                  | Penerimaan Peniumlan X                                                                                                    |                                                                                                    |
|                         | <b>E BILLING : Faktur</b> x                                     |                                                                                                    |                                                                                                    |
|                         |                                                                 | <b>Maranten Izraea</b>                                                                                                    |                                                                                                    |
|                         | <b>El</b> Memorize                                              |                                                                                                    |                                                                                                    |
|                         | <b>G</b> Keuangan                                               |                                                                                                    |                                                                                                    |
|                         | Pusat Laba & Biaya                                              | Tanggal<br>lutang                                                                                                    |                                                                                                    |
|                         | <b>Buku Besar</b>                                               | $\bullet\bullet\cdot$<br>Par Tanguain G : AR Aging Base on UMIO7AUGhang                                                             | <b>ELLING: Faktur Belum Lunas per Pelanggan</b>                                                                                                    |
|                         | Kas & Bank                                                      | <b>Data meter Tambahan</b> on - www.taylor.com                                                                                      | <b>Comprehension of the formation of the comprehensive comprehensive and the com-</b><br><b>National Martins Custman, Dam, Avia Birthy Secure 3 P.A. Birthshi</b> |
|                         | <b>Co.</b> Phutang                                              | <b>Example 2018</b> Menunggu<br><b>PAIN (FOR AR)</b>                                                                                | BILLING : [2] AR Aging Dashboard                                                                                                    |
|                         | Penjualan                                                       |                                                                                                    | 2) (Rescue Tuker Faktur) Ligozan yang berniur regian factur pada Tuker<br>Faktur (Saddart Husele, Wales, MMI Withu Syn, Latin Retno Y,                            |
|                         | Accurate POS                                                    | TTD: BILLING : [3] AR Aging base on Tukar Faktur                                                                                    | <b>CTTD</b> BILLING : [3] AR Aging base on Tukar Faktur                                                                                                    |
|                         | <b>&amp;</b> Tenaga Penjual                                     | <b>TICH</b> February Caditation Property, Law Law, Caren Pierre V, Martin                                                           | <b>Reclam Tuker Faktur Lapsman yang berisa Almian Kathur peda Tukak</b><br>Februar (Sacribert Housein, Israelin, Lyly Linn, Large) Renno Y, Maritan               |
|                         |                                                                 |                                                                                                    | DILLING (T21.40 Anten National Tuber Cabuse National                                                                                                    |

**Gambar 3. 29 Jaringan Internet Tidak Stabil**

### **3. Kurangnya Ketelitian**

Ketidaktelitian merupakan bentuk human error yang menggambarkan kesalahan atau tindakan yang dilakukan oleh manusia. Dalam melaksanakan kerja profesi ini praktikan pernah melakukan kesalahan penginputan, yakni salah menginput tanggal pembayaran sehingga mengakibatkan rekonsiliasi pada tanggal tersebut tidak *balance*.

#### **4. Arahan yang Diberikan Tidak Spesifik**

Saat praktikan menyelesaikan pekerjaan yang diberikan, terkadang arahan yang diberikan tidak terlalu spesifik. Praktikan hanya diberi gambaran umum mengenai pekerjaan yang akan dilakukan dan selebihnya praktikan mencari tahu sendiri cara menyelesaikan pekerjaan tersebut.

#### **3.4 Cara Mengatasi Kendala**

Setiap kendala dalam pekerjaan, sekalipun terasa sulit atau kompleks, memiliki potensi untuk diselesaikan atau diatasi dengan soulsi yang bijak. Untuk mengatasi kendala tersebut kita perlu mengetahui akar dari masalah yang akan dihadapi, seperti yang sudah praktikan jelaskan mengenai kendala yang dialami praktikan selama kerja profesi berlangsung. Hal ini dilakukan agar kendala-kendala tersebut bisa diminimalisir sebagai bentuk langkah preventif supaya tidak mengganggu efektifitas dalam menyelesaikan pekerjaan. Maka dari itu hal yang perlu dilakukan untuk mengatasi permasalahan ataupun kendala yang praktikan alami saat melakukan kerja profesi di Perusahaan XYZ adalah sebagai berikut:

#### **1. Mengatasi Kendala Pada Software yang Melakukan** *Maintenance*

Kendala pada *software* accurate tidak bisa diselesaikan oleh praktikan secara langsung. Saat software melakukan maintenance pada jam kerja, praktikan biasanya memberi informasi tentang kendala tersebut kepada karyawan yang bersangkutan. Sembari melakukan reload dan menunggu beberapa saat, praktikan menyelesaikan pekerjaan lain yang sekiranya tidak menggunakan *software* tersebut yakni pekerjaan yang hanya perlu menggunakan microsoft excel atau melakukan verifikasi dokumen secara manual.

### **2. Mengatasi Kendala Pada Jaringan Internet yang Tidak Stabil**

Cara mengatasi kendala pada jaringan internet, praktikan memberikan informasi kepada tim IT untuk memeriksa jaringan internet tersebut. Jika memang perbaikan jaringan internet tersebut memakan cukup lama waktu,

prakitkan menggunakan data selular sendiri agar pekerjaan yang diberikan kepada praktikan selesai dengan tepat waktu.

#### **3. Mengatasi Kendala Pada Kurangnya Ketelitian**

Untuk mengatasi kendala pada kurangnya ketelitian prakitkan yang biasanya disebut dengan human error, praktikan mulai lebih berhati-hati serta teliti saat akan menginput data yakni dengan memastikan kembali data tersebut sebelum di save agar tidak terjadi kesalahan yang berulang.

### **4. Mengatasi Kendala Pada Arahan yang Diberikan Tidak Spesifik**

Dalam mengatasi kendala ini, praktikan mencari tahu sendiri lebih lanjut tentang pekerjaan tersebut. Jika praktikan kebingungan, praktikan sesekali bertanya kepada pembimbing kerja dan juga rekan kerja. Selebihnya praktikan menyelesaikan sendiri pekerjaan tersebut dengan mencoba berbagai solusi yang praktikan sudah analisis sebelumnya.

### **3.5 Pembelajaran Yang Diperoleh dari Kerja Profesi**

Pada kesempatan kerja profesi di Perusahaan XYZ ini merupakan kesempatan yang berharga bagi praktikan untuk mendapatkan pembelajaran yang berharga terutama pada bagian Accounting & Finance yang berkaitan dengan studi praktikan. Pengalaman ini tentunya membuat praktikan mengetahui lebih dalam mengenai pekerjaan yang akan berguna bagi praktikan jika sudah masuk ke dunia profesional. Pembelajaran yang praktikan peroleh dari kerja profesi si Perusahaan XYZ ini diantaranya adalah:

- 1. Praktikan mendapatkan pengetahuan praktis yakni praktikan bisa mengaplikasikan pengetahuan yang praktikan peroleh selama berkuliah di tempat kerja profesi praktikan.
- 2. Praktikan mendapatkan keterampilan hard skills yaitu praktikan bisa menggunakan software akuntansi berupa accurate untuk melakukan pencatatan akuntansi seperti input data ataupun melakukan rekonsiliasi pada software tersebut jika ada perbedaan dengan bank.
- 3. Praktikan juga dapat mengasah kemampuan komunikasi di tempat kerja profesi praktikan yakni melakukan interaksi yang baik dengan rekan kerja maupun atasan.
- 4. Praktikan meningkatkan kemampuan soft skills seperti manajemen waktu dimana jika praktikan mendapatkan tanggung jawab untuk melakukan pekerjaan dengan deadliane tertentu, praktikan akan menyelesaikan dengan tepat waktu. Keterampilan soft skills lainnya adalah kemampuan mengatasi masalah yaitu jika praktikan diberikan pekerjaan yang tidak terlalu diberikan arahan yang jelas, praktikan akan terus mencoba sampai praktikan dapat menyelesaikan masalah tersebut. Kemampuan lainnya adalah adaptabilitas dimana praktikan bisa beradaptasi dengan lingkungan baru serta bisa memposisikan diri di tempat kerja profesi.
- 5. Praktikan mendapatkan pengalaman untuk bekerja sama dengan tim yang dimana hal ini membantu praktikan untuk mengembangkan kemampuan seperti bekerja sama, membagi tugas, dan mencapai tujuan bersama.

# **Analisis Pendapatan Account Receivable Menurut Pernyataan Standar Akuntansi Keuangan (PSAK) dan Penerapannya Pada Perusahaan Perusahaan XYZ**

Menurut PSAK 72, pendapatan adalah hasil yang muncul selama pelaksanaan aktivitas normal suatu entitas. Untuk mencatat dengan tepat, perusahaan harus mengukur dan mengakui pendapatan yang diperoleh dalam laporan keuangan. Pengakuan pendapatan menandai saat di mana suatu transaksi diidentifikasi sebagai pendapatan bagi perusahaan.

PSAK 72, yang mengadopsi IFRS 15 Revenue from Contracts with Customers, memberikan pedoman mengenai pendapatan dari kontrak dengan pelanggan. Dengan pendekatan berbasis prinsipnya, PSAK 72 menyatakan bahwa pendapatan diakui saat penjual telah memenuhi janji atau kewajiban kepada pelanggan. Standar ini menggantikan seluruh standar yang terkait dengan pengakuan pendapatan. Entitas mengenali pendapatan untuk mencerminkan transfer barang atau jasa yang dijanjikan kepada pelanggan dalam jumlah yang setara dengan hak entitas. Entitas mempertimbangkan syarat kontrak serta seluruh fakta dan keadaan yang harus melewati 5 tahap, yaitu:

1. Mengidentifikasi kontrak dengan pelanggan

- 2. Mengidentifikasi kewajiban pelaksanaan
- 3. Menentukan harga transaksi
- 4. Mengalokasikan harga transaksi terhadap kewajiban pelaksanaan
- 5. Penyelesaian Kewajiban Pelaksanaan

Penerapan pendapatan berdasarkan PSAK No. 72 yang terjadi pada perusahaan Perusahaan XYZ ialah dengan menggunakan metode accrual basis, yakni teknik pencatatan akuntansi yang pencatatannya dilakukan saat terjadinya transaksi walaupun kas belum diterima.

Pengakuan pendapatan dari kontrak pelanggan berdasarkan PSAK 72 di perusahaan Perusahaan XYZ sudah sesuai yakni terdiri atas lima tahapan yang sudah dijelaskan sebelumnya. Selanjutnya jika kewajiban pelaksanaan udah dilaksanakan maka Perusahaan XYZ akan memproses lagi dalam software accurate jika penerimaan sudah diterima sesuai dengan faktur penjualan yang diterima oleh pelanggan.

Namun dalam beberapa kondisi dalam pencatatan pendapatan dari penerimaan penjualan atas *account receivable* pada tahun 2022, masih banyak penerimaan penjualan yang tidak tercatatkan. Dengan adanya kondisi ini membuat informasi mengenai pendapatan pada total *account receivable* tidak akurat yang akan berdampak pada laporan keuangan perusahaan. Pada praktiknya, praktikan diminta untuk menyelesaikan permasalahan tersebut untuk melakukan pencatatan penerimaan penjualan atas *account receivable* atau piutang. Dalam pelaksanannya praktikan menggunakan jurnal pembalik agar penerimaan penjualan tesebut tidak menganggu penerimaan penjualan yang ada pada tahun 2023 yang nantinya akan berdampak pada laporan keuangan perusahaan dikarenakan laporan keuangan tahun 2022 sudah tidak bisa diubah kembali.

## **Analisis Sistem Informasi Akuntansi dan Penerapannya Pada Perusahaan Perusahaan XYZ**

Menurut (Romney & Steinbart, 2018), Sistem informasi akuntansi merupakan suatu sistem yang dapat menghimpun, mencatat, menyimpan, dan mengolah data untuk menghasilkan informasi yang diperlukan oleh para pengambil keputusan. Komponen-komponen dalam sistem ini melibatkan individu, prosedur dan panduan, data, perangkat lunak, infrastruktur teknologi informasi,

pengendalian internal, dan langkah-langkah keamanan. Dengan kata lain bisa dikatakan, sistem informasi akuntansi dapat dijelaskan sebagai suatu sistem yang melakukan aktivitas mengumpulkan, mencatat, menyimpan, memproses, hingga menghasilkan laporan data akuntansi. Informasi yang dihasilkan dapat digunakan oleh pengambil keputusan, baik pihak internal maupun eksternal perusahaan. Terdapat enam komponen sistem informasi akuntansi menurut (Romney & Steinbart, 2018) yakni:

- 1. Para pengguna yang menggunakan sistem.
- 2. Prosedur dan instruksi yang digunakan untuk mengumpulkan, memproses, dan menyimpan data.
- 3. Data yang berisikan tentang organisasi serta kegiatan bisnisnya.
- 4. Perangkat lunak yang digunakan untuk memproses data.
- 5. Infrastruktur teknologi informasi, yang di dalamnya termasuk komputer, perangkat periferal, dan perangkat komunikasi jaringan yang digunakan dalam mengolah sistem informasi akuntansi.
- 6. Pengendalian internal dan prosedur kemanan guna melindungi sistem informasi akuntansi.

Setiap perusahaan memiliki sejumlah proses bisnis esensial, seperti penjualan dan pembelian. Perusahaan XYZ telah mengimplementasikan sistem informasi akuntansi guna memenuhi kebutuhan fungsi bisnis tersebut, yang berfungsi untuk mengumpulkan dan menyimpan data terkait kegiatan bisnis. Keberadaan sistem akuntansi yang andal tidak hanya mendukung pengumpulan data, tetapi juga memungkinkan penerapan pengendalian yang memadai guna menjaga keamanan aset dan data perusahaan.

Perusahaan XYZ sendiri menggunakan sistem informasi akuntansi berupa software akuntansi bernama accurate online. Accurate online sendiri mengklaim bahwa dengan sistem ini memiliki tujuan salah satunya adalah untuk dapat meningkatkan efisiensi dan akurasi dalam pencatatan keuangan. Praktikan memverifikasi hal tersebut dengan menggunakan perangkat lunak akuntansi untuk mengeksekusi tugas penginputan data account receivable. Dalam melakukan proses penginputan data account receivable juga praktikan tidak merasa kesulitan yang dalam artian bahwa sistem informasi akuntansi memang memudahkan terutama untuk karyawan.

Dengan adanya software akuntansi ini, pencatatan account receivable di Perusahaan XYZ pun terorganisir dengan baik. Proses ini terlihat dalam siklus penjualan perusahaan, di mana bagian penjualan menerima pesanan dari pelanggan, membuat purchase order dari accurate untuk diproses dan dikirimkan barang kepada pelanggan bersama dengan semua dokumen pengiriman, seperti *delivery order,* dan seterusnya. Dokumen ini kemudian akan diserahkan kepada departemen terkait yang menangani transaksi tersebut. Setelah itu, bagian *account receivable* akan mengirim *invoice* sebagai bentuk penagihan kepada pelanggan atas transaksi yang sudah di buat.

Namun saat praktikan hendak melakukan proses *input* data ke dalam *software* akuntansi tersebut, praktikan harus tetap mengolah data terlebih dahulu. Hal ini dilakukan untuk mengetahui piutang yang sebenarnya tanpa adanya biaya admin dari masing-masing e*-commerce.* Sebaiknnya bagian penjualan yakni bagian B2B bisa menginput angka penjualan dengan pendapatan atas piutang yang sebenarnya.

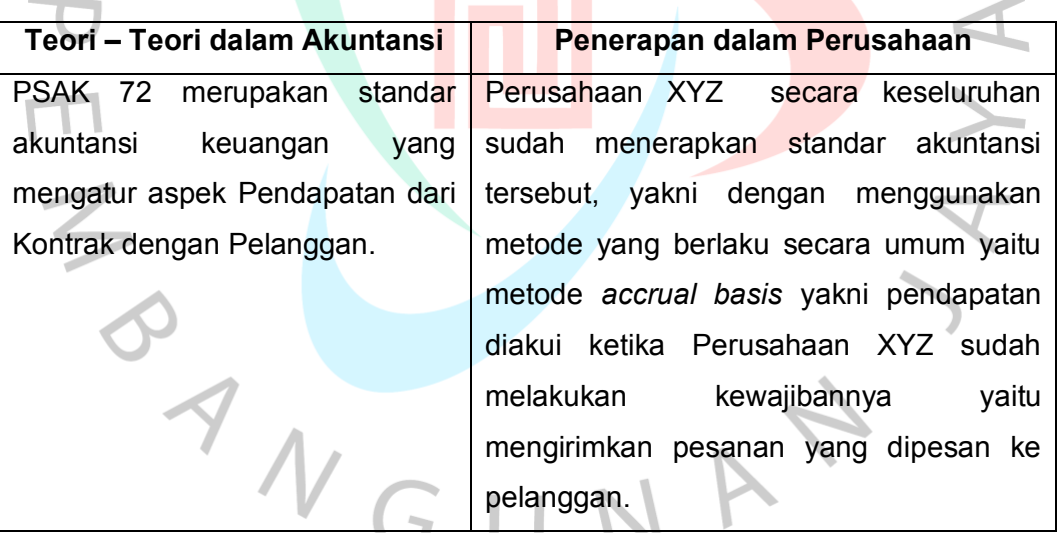

#### **Tabel 3. 1 Implementasi Teori dan Praktik**

Menurut (Romney & Steinbart, 2018), Sistem informasi akuntansi berperan sebagai suatu alat yang menghimpun, mencatat, menyimpan, dan memproses data dengan tujuan menghasilkan informasi.

**BANG** 

Perusahaan XYZ telah mengadopsi sistem informasi akuntansi untuk melaksanakan pencatatan, pengumpulan, penyimpanan, dan pemrosesan data mereka. Mereka berhasil menghasilkan informasi yang bermanfaat bagi para pengambil keputusan, dengan menggunakan perangkat lunak akuntansi yang dikenal sebagai Accurate.

JA